#### Concurrency and Correctness CS 475, Spring 2019 Concurrent & Distributed Systems

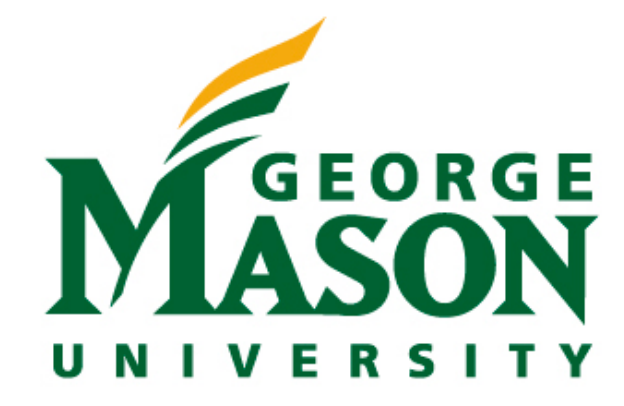

*With material from Herlihy & Shavit, Art of Multiprocessor Programming*

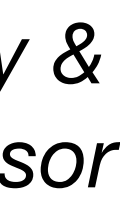

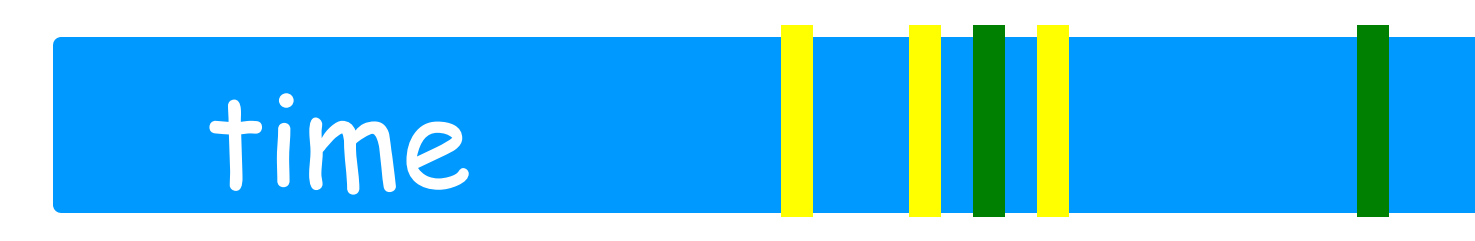

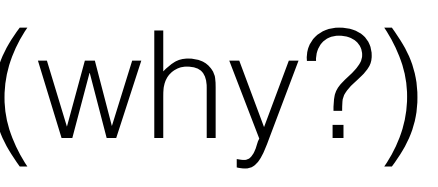

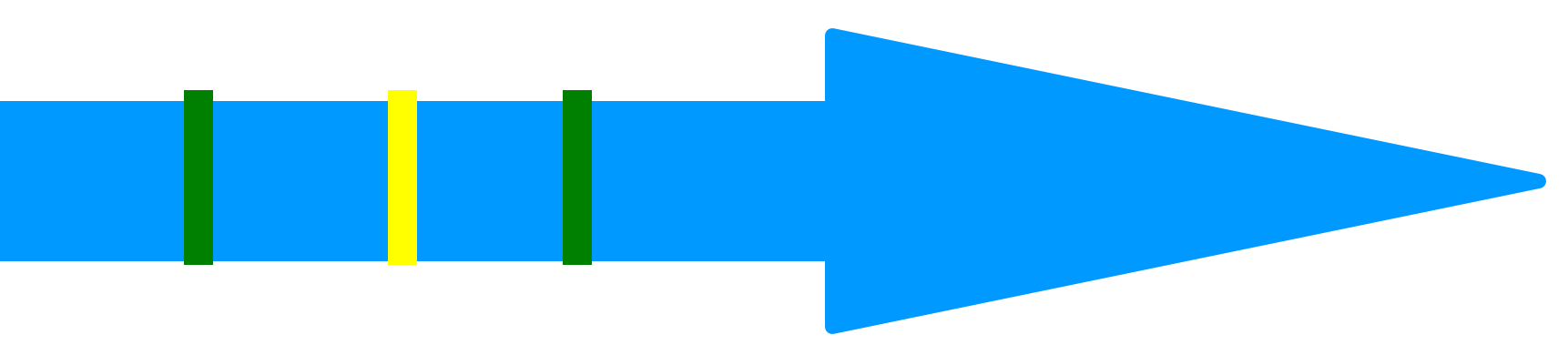

- Events of two or more threads
	- Interleaved
	- Not necessarily independent (why?)

## Review: Interleavings

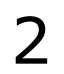

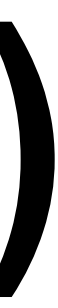

## Review: Locks (Mutual Exclusion)

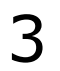

public interface Lock { public void lock(); public void unlock(); }

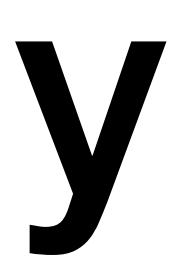

- Let CS<sub>i</sub><sup>k</sup><sup>1</sup> be thread i's k-th critical section execution
- And  $CS_j^m$  be thread j's m-th execution
- Then either

## Review: Mutual Exclusion, Formally

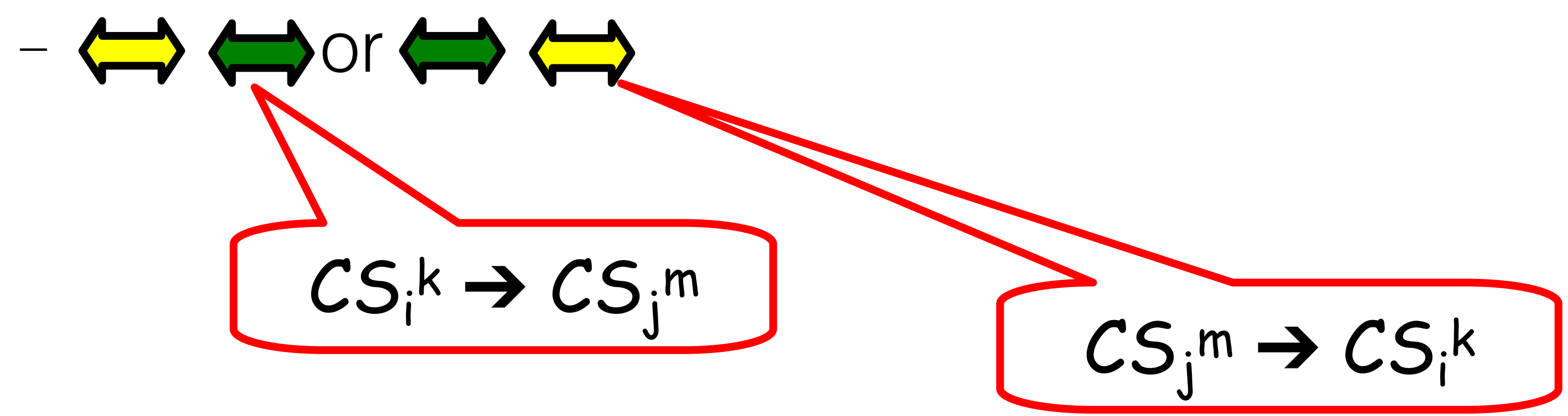

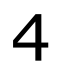

**Aka: it is guaranteed that one critical section happens before the other**

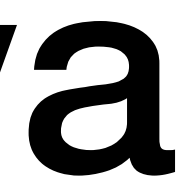

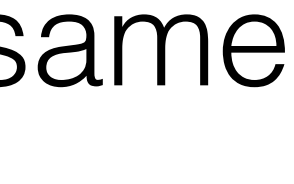

• Can also use *any* object as that monitor

## Review: Synchronized blocks in Java

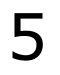

```
static Object someObject = new Object();
public static void increment() 
{ 
     synchronized(someObject){ 
        i = i + 1; } 
} 
static Object someOtherObject = new Object();
public static void incrementOther() 
\left\{ \right. synchronized(someOtherObject){ 
         j = j + 1; } 
}
```
#### Now, two different threads could call increment() and incrementOther() at the same time

- If thread **1** in critical section,
	- flag[1]=true,
	- $-$  victim  $= 0$

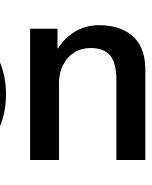

#### public void lock() {

 $flag[i] = true;$  $victim = i;$ while (flag[j]  $&\&$  victim  $==$  i)  $\{\};$ 

- flag[0]=true,
- victim  $= 1$

#### Review: Peterson's Alg: Mutual Exclusion

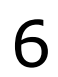

#### **Cannot both be true, hence yes: it is safe!**

#### • If thread **0** in critical section,

• Identifies performance gains from adding additional cores to an application

$$
speedup \leq \frac{1}{S + \frac{(1-S)}{N}}
$$

• That is, if application is 75% parallel / 25% serial, moving from 1 to 2 cores

• Serial portion of an application has disproportionate effect on performance

- that has both serial and parallel components
- S is serial portion
- N processing cores
- results in speedup of 1.6 times
- As N approaches infinity, speedup approaches 1/S
- gained by adding additional cores

## Review: Amdahl's Law

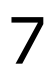

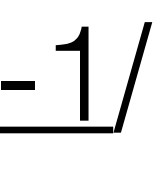

- Concurrent specifications
	- Linearizability
	- Reasoning about correctness
- Reading: H&S 2.1-2.3
- 

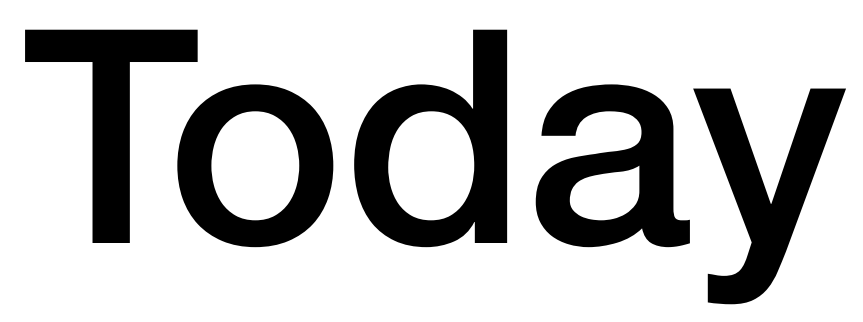

#### • HW1 due soon!<https://www.jonbell.net/gmu-cs-475-spring-2019/homework-1>/

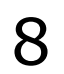

### Concurrent Computation

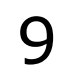

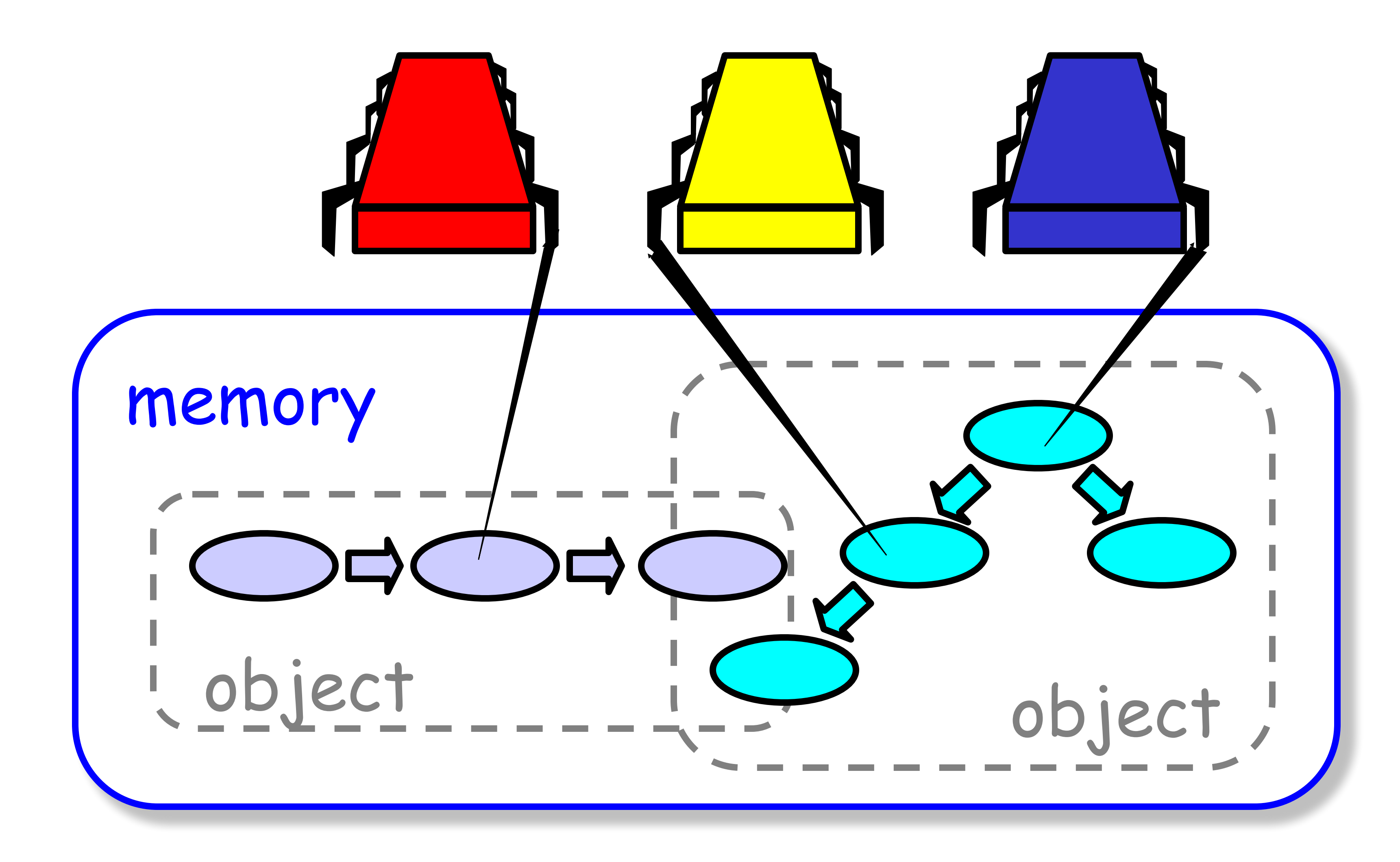

#### FIFO Queue: Enqueue Method

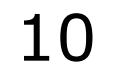

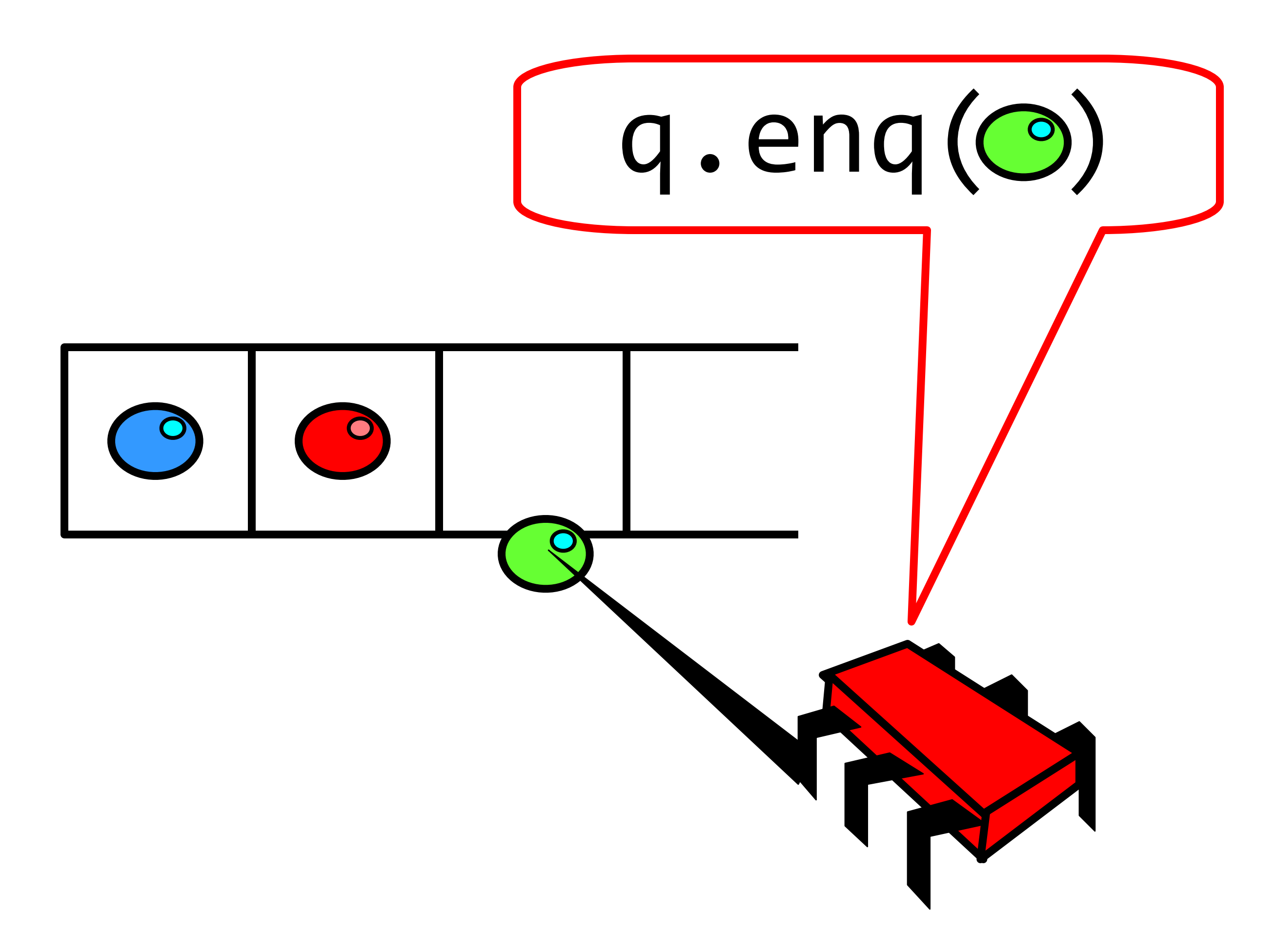

#### FIFO Queue: Dequeue Method

J. Bell GMU CS 475 Spring 2019

11

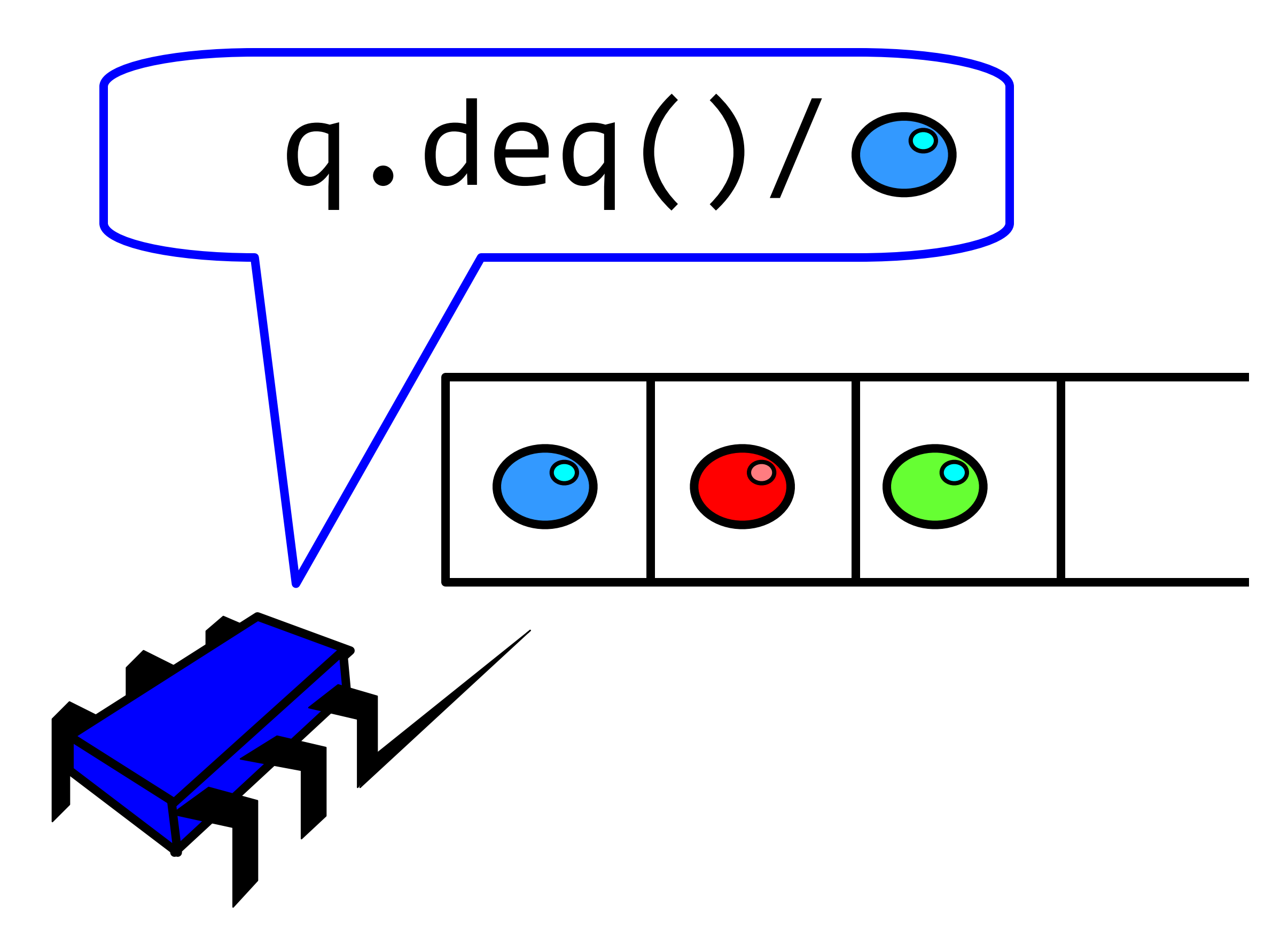

## A Lock-Based Queue

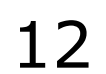

class LockBasedQueue<T> { int head, tail; T[] items; Lock lock; public LockBasedQueue(int capacity) { head =  $0$ ; tail =  $0$ ; lock = new ReentrantLock(); items = (T[]) new Object[capacity]; }

# A Lock-Based Queue

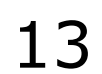

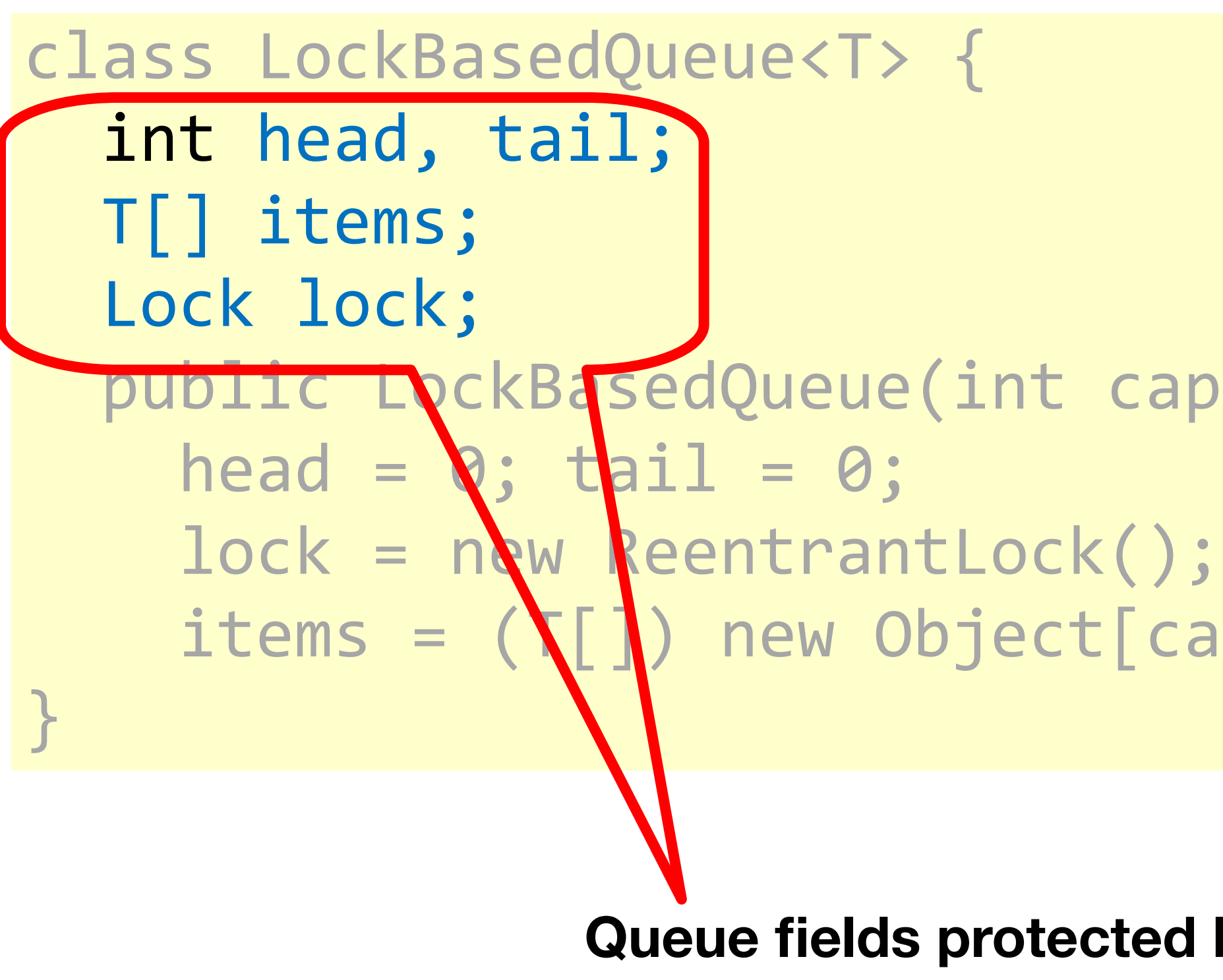

public LockBasedQueue(int capacity) { items =  $(\prod)$  new Object[capacity];

> **Queue fields protected by single shared lock**

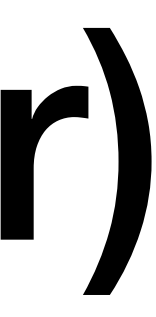

# Implementation: Deq (Enq is similar)

14

```
public T deq() throws EmptyException { 
   lock.lock(); 
   try { 
    if (tail == head) throw new EmptyException(); 
     T x = items[head % items.length]; 
     head++; 
     return x; 
   } finally { 
     lock.unlock(); 
 } 
}
```

```
public T deq() throws EmptyException { 
   lock.lock(); 
   try { 
     if (tail == head) throw new EmptyException(); 
     T x = items[head % items.length]; head++; 
      return x; 
   } finally { 
      lock.unlock(); 
 } 
Should be correct because<br>
Bhould be correct pecause<br>
Should be correct mutually<br>
Should be correct mutually
```
mould be correct be mutually<br>Inould be correct people.

# Implementation: Deq

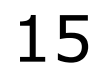

- The same thing without mutual exclusion
	- Remember Amdahl's law?
- For simplicity, only two threads
	- One thread enq only
	- The other deq only

#### Now consider the following implementation

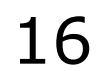

### Wait-free 2-Thread Queue

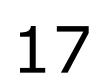

```
while (tail == head); // busy-wait
 Item item = items[head % capacity]; head++;
```

```
 while (tail-head == capacity); // busy-wait
```
public class WaitFreeQueue { int head =  $0$ , tail =  $0$ ; items = (T[]) new Object[capacity]; public void enq(Item x) { items[tail % capacity] =  $x$ ; tail++; } public Item deq() { return item; }}

### Wait-free 2-Thread Queue

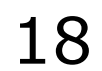

public class LockFreeQueue {

int head =  $0$ , tail =  $0$ ; items = (T[]) new Object[capacity];

- 
- while  $(tail-head == capacity)$ ; // busy-wait
	- while  $(tail == head)$ ; // busy-wait Item item = items[head % capacity]; head++;

```
 public void enq(Item x) { 
    items[tail % capacity] = x; tail++;
 } 
  public Item deq() { 
      return item; 
}}
```
## Lock-free 2-Thread Queue

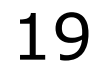

public class LockFreeQueue {

int head =  $0$ , tail =  $0$ ;  $items = (T[]) new Object[capacity];$ 

public void enq(Item x) {

 $items[tail % capacity] = x; tail++;$ 

Queue is updated without a lock!

public Item dec

}

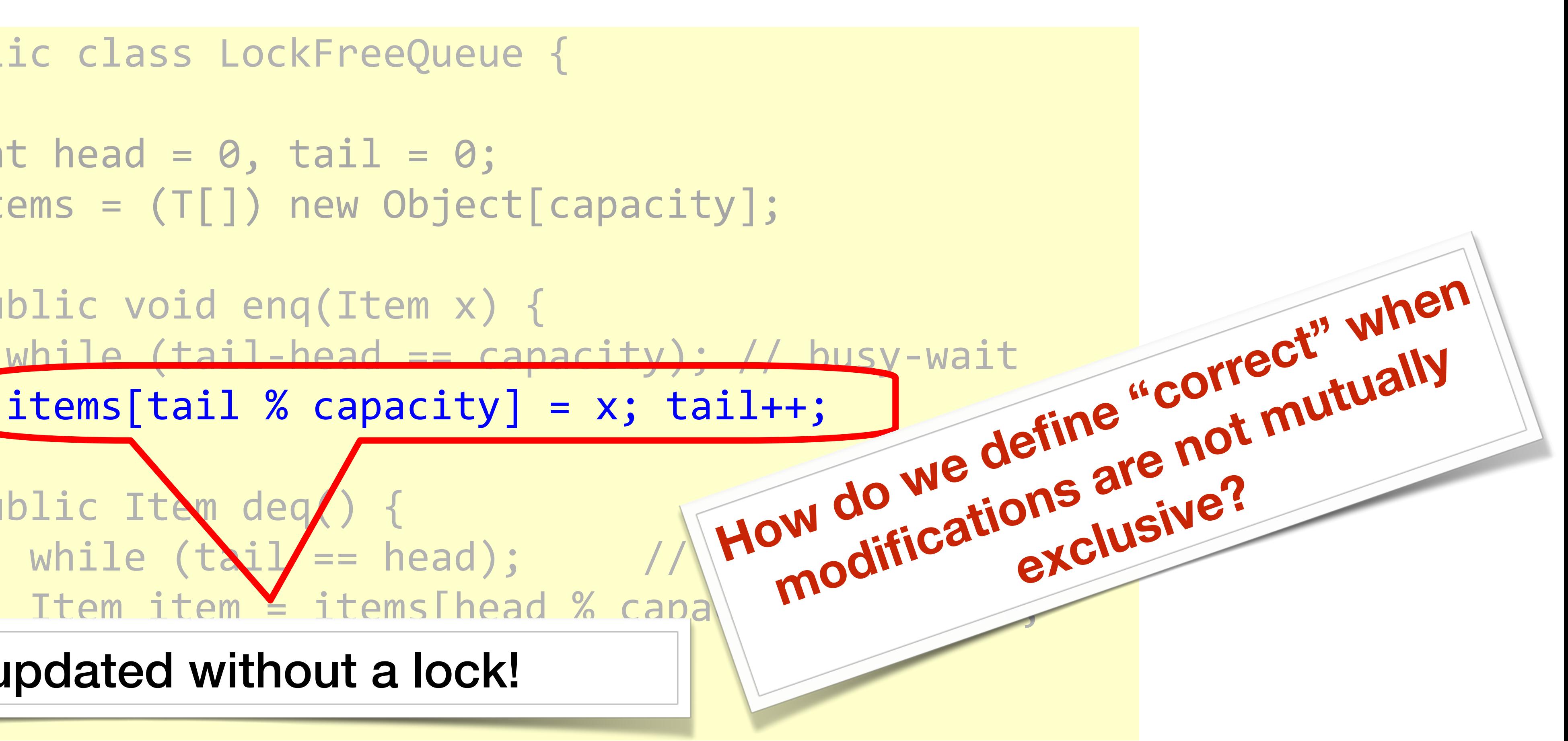

## Wait-free 2-Thread Queue

#### public cl

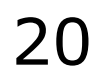

while  $(tail == head):$  // busy-wait Item item = [items[head % capacity]; head++; Writes head

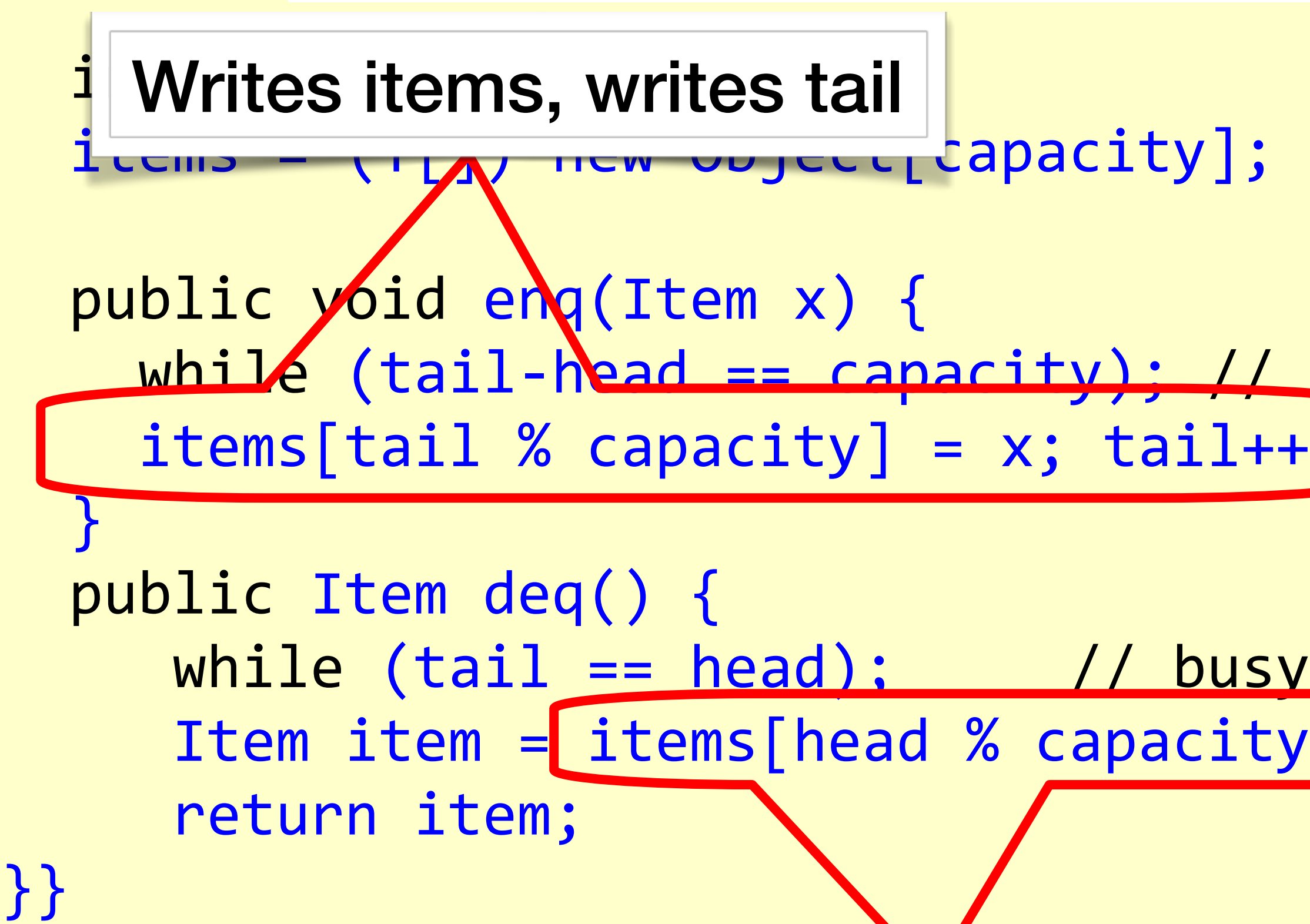

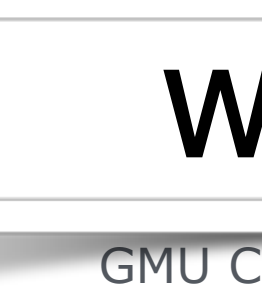

**Argument for why this is OK (for now): No two threads ever write the same variable**

$$
\begin{array}{ll}\n\text{()} & \{\\ \text{(} \text{anacity}): & \text{()}\\ \text{()} & \text{()} \\ \text{()} & \text{()} & \text{()} \\ \text{()} & \text{()} & \text
$$

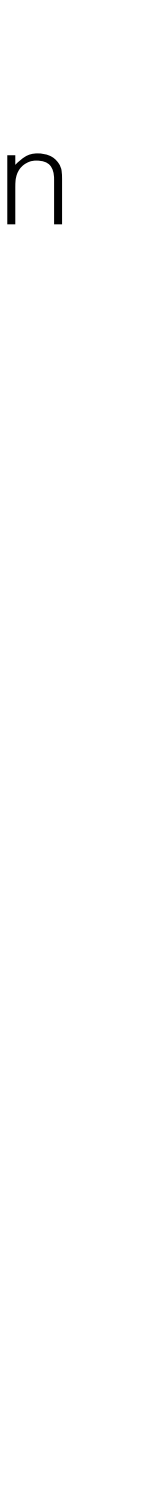

#### Defining concurrent queue implementations

- Need a way to specify a concurrent queue object
- 
- Lets talk about object specifications ...

• Need a way to prove that an algorithm implements the object's specification

21

- properties of an object
- Need a way to define
	- when an implementation is correct
	- the conditions under which it guarantees progress

• In a concurrent setting, we need to specify both the <u>safety</u> and the <u>liveness</u>

# Correctness and Progress

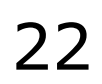

**Lets begin with correctness**

- Each object has a **state**
	- Usually given by a set of **fields**
	- Queue example: sequence of items
- Each object has a set of **methods**
	- Only way to manipulate state
	- Queue example: **enq** and **deq** methods

# Sequential Objects

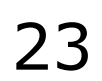

- If (precondition)
	- the object is in such-and-such a state – before you call the method,
- Then (postcondition)
	- the method will return a particular value – or throw a particular exception.
- and (postcondition, con't)
	- the object will be in some other state
	- when the method returns,

# Sequential Specifications

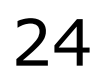

- Precondition: – Queue is non-empty
- Postcondition:
	- Returns first item in queue
- Postcondition:
	- Removes first item in queue

#### Pre and PostConditions for Dequeue

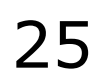

- Precondition: – Queue is empty
- Postcondition: – Throws Empty exception
- Postcondition:
	- Queue state unchanged

#### Pre and PostConditions for Dequeue

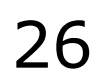

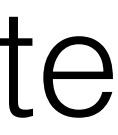

- Interactions among methods captured by side-effects on object state – State meaningful between method calls
- Documentation size linear in number of methods
	- Each method described in isolation
- Can add new methods
	- Without changing descriptions of old methods

#### Why Sequential Specifications Totally Rock

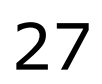

- Methods?
- Documentation?
- Adding new methods?

#### What About Concurrent Specifications ?

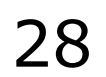

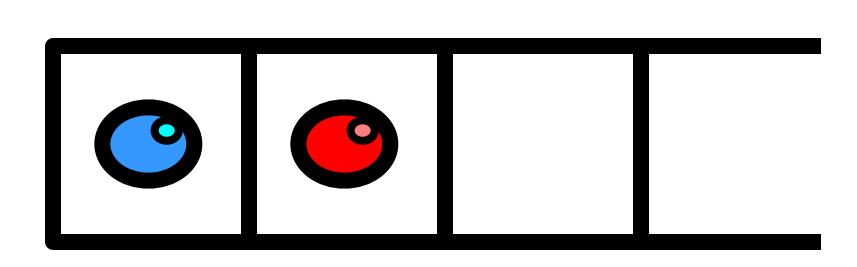

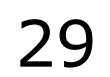

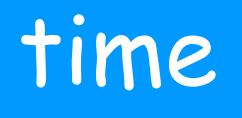

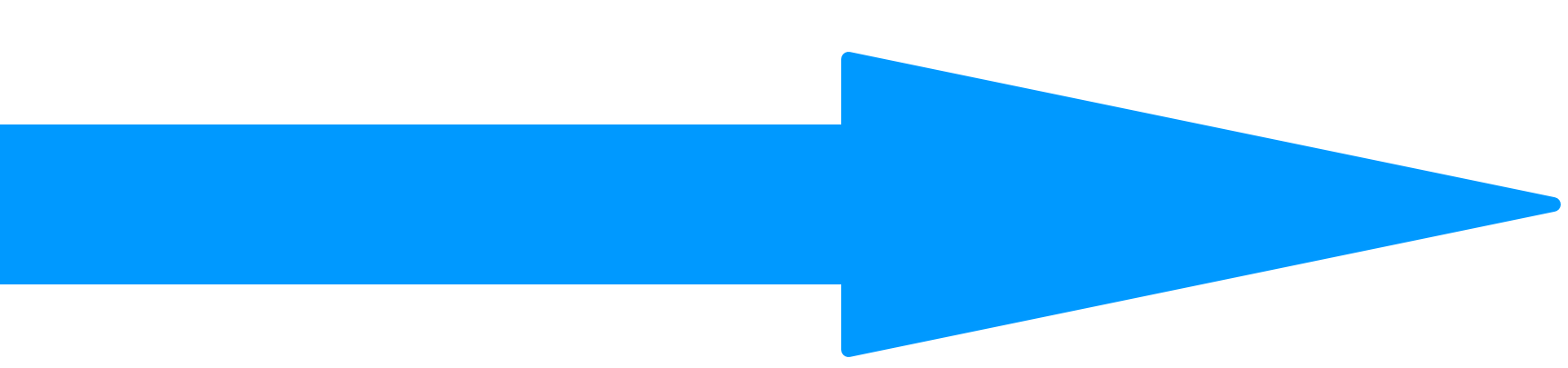

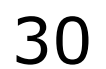

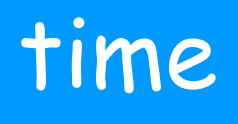

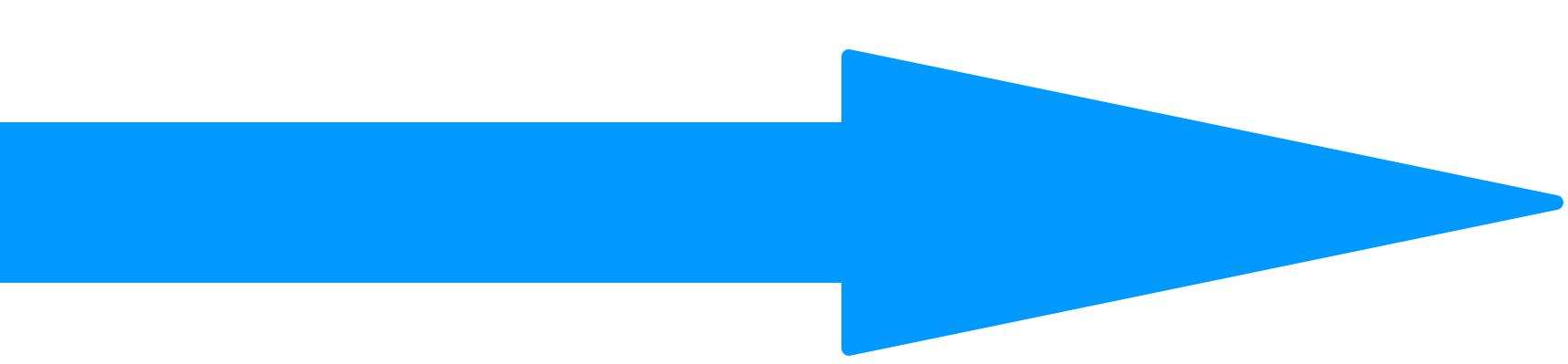

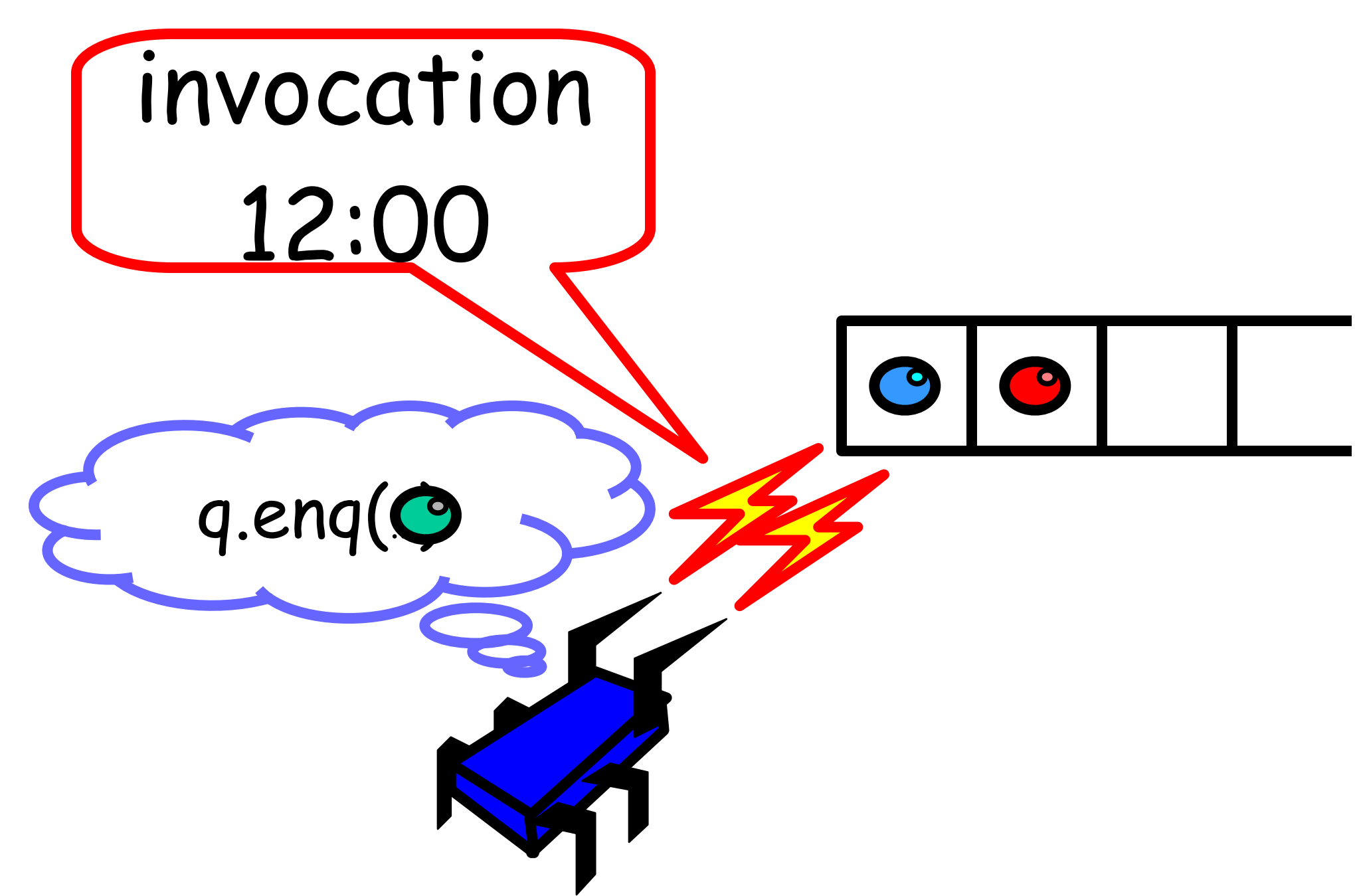

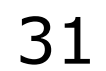

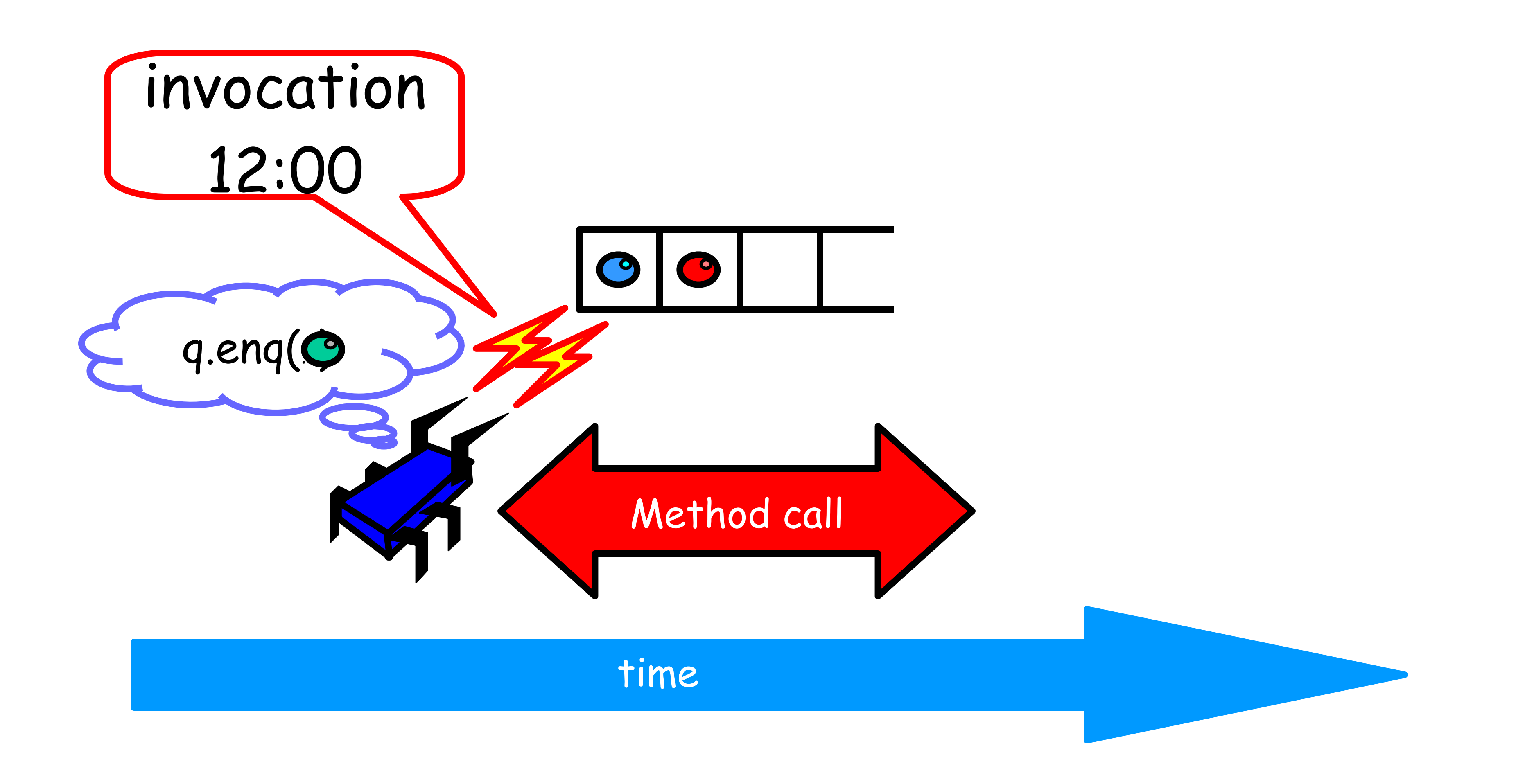

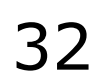

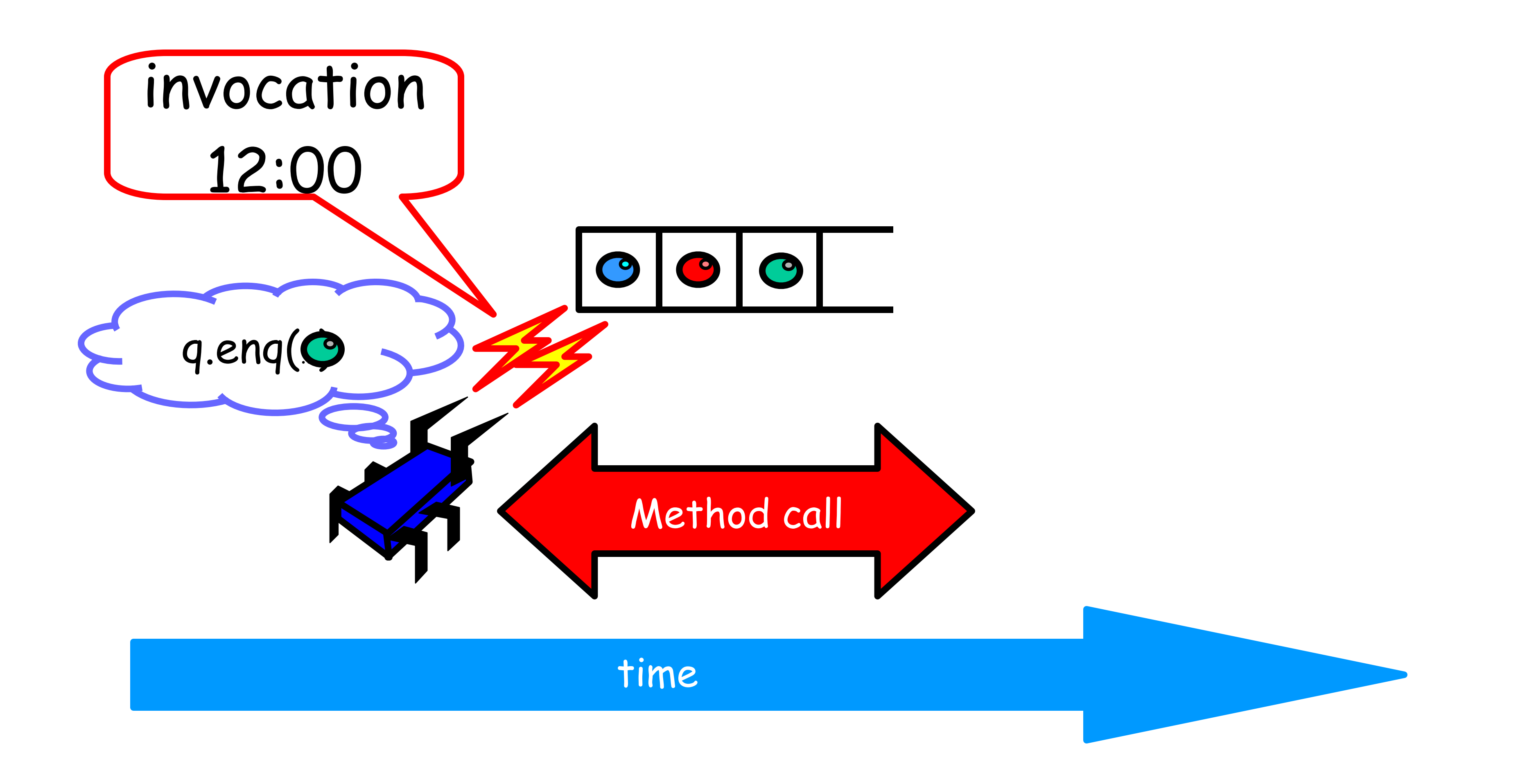

### Methods Take Time

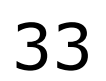

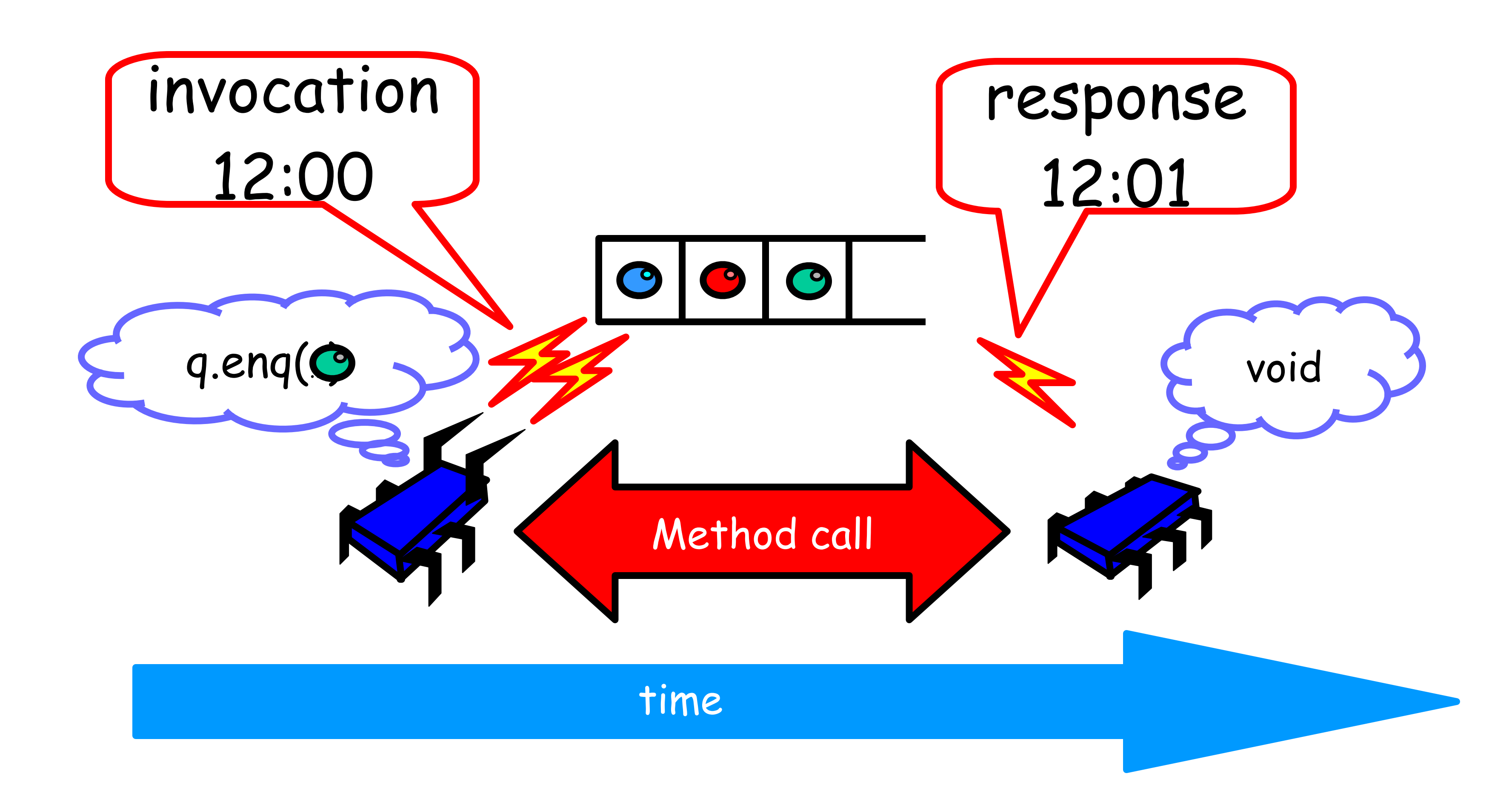

- Sequential – Methods take time? Who knew?
- Concurrent
	- Method call is not an event
	- Method call is an interval.

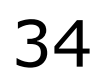

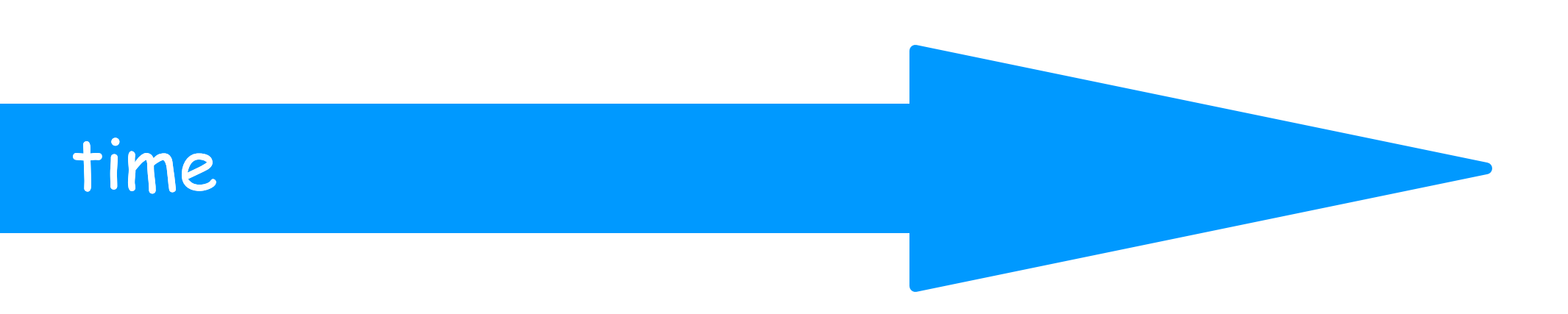

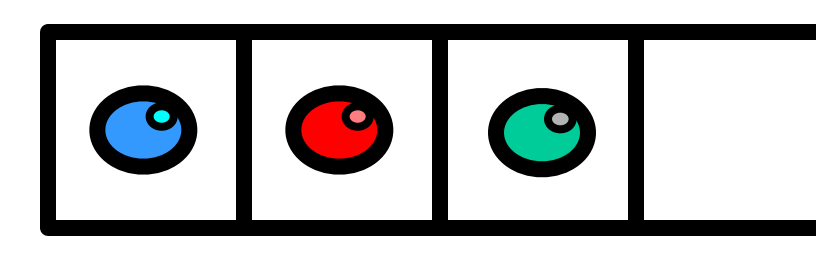

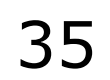

#### time

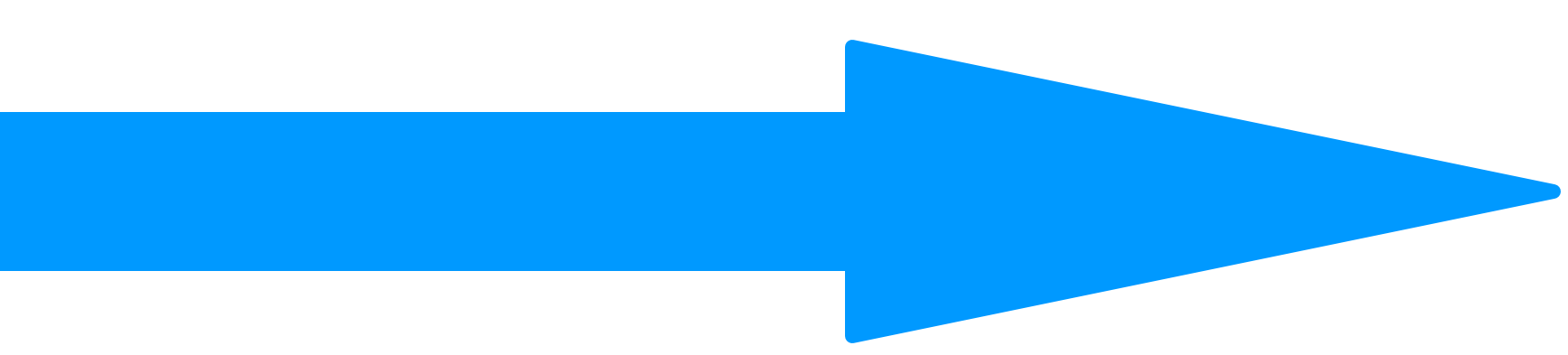

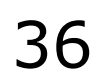

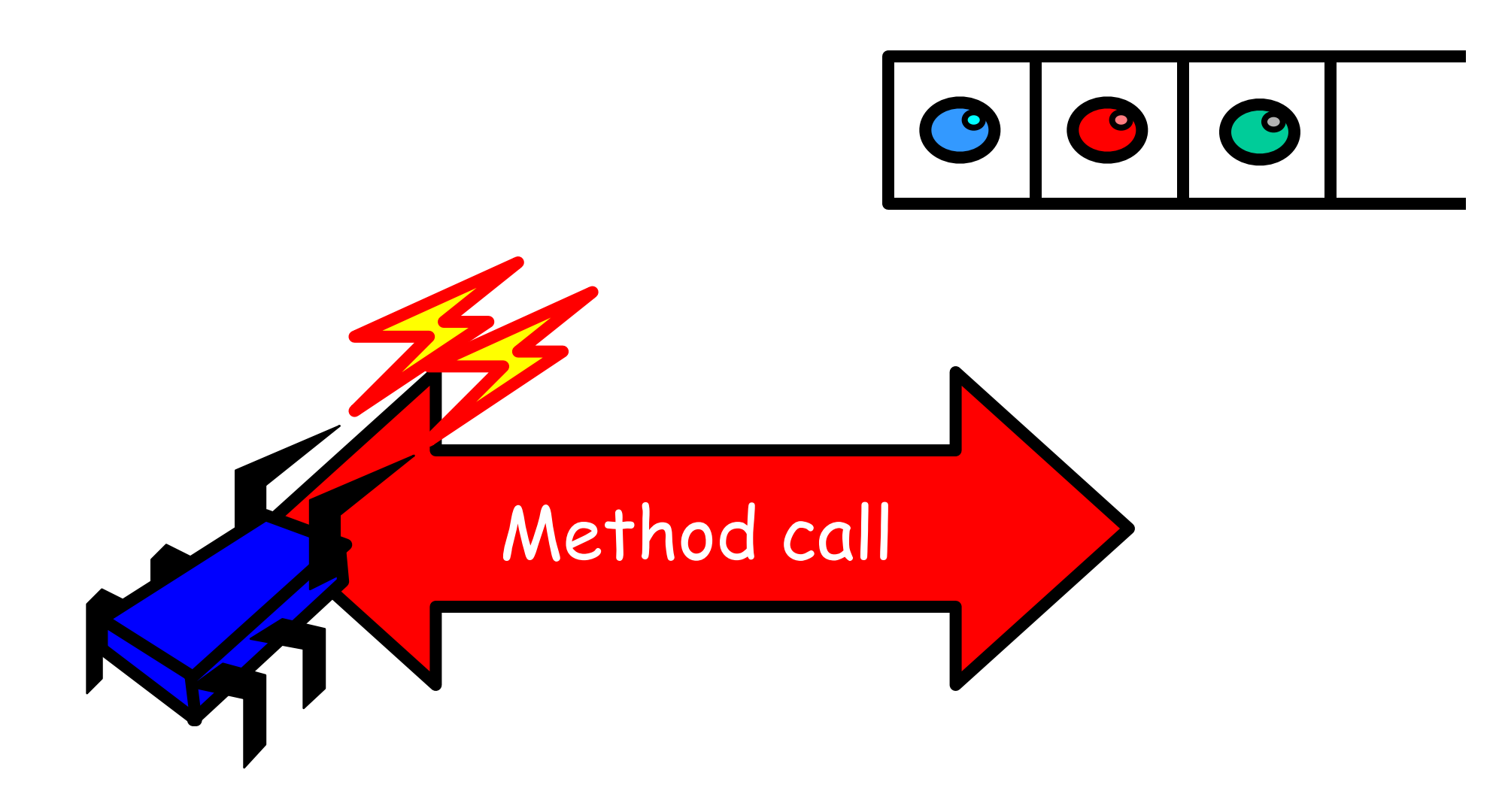

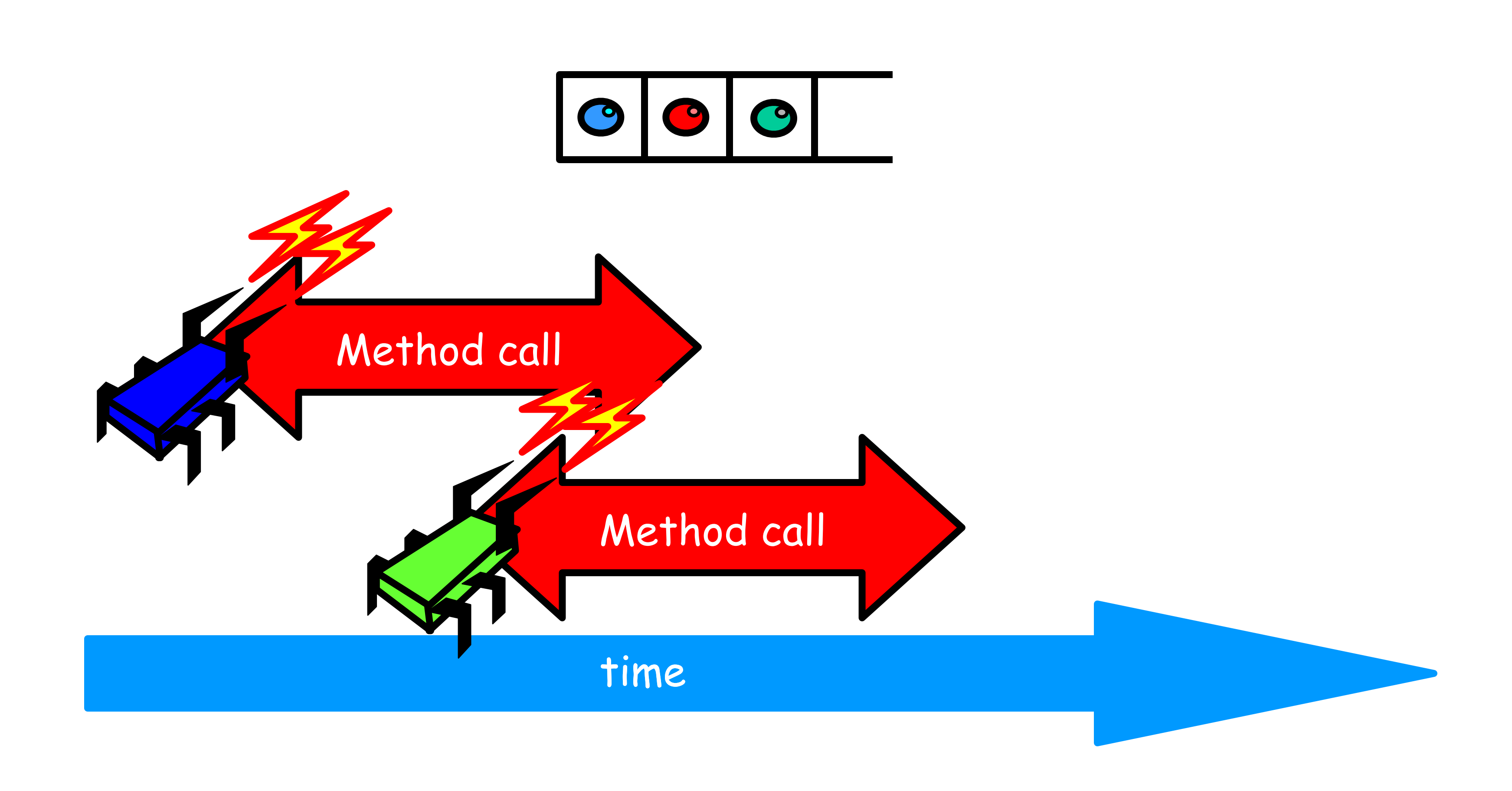

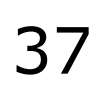

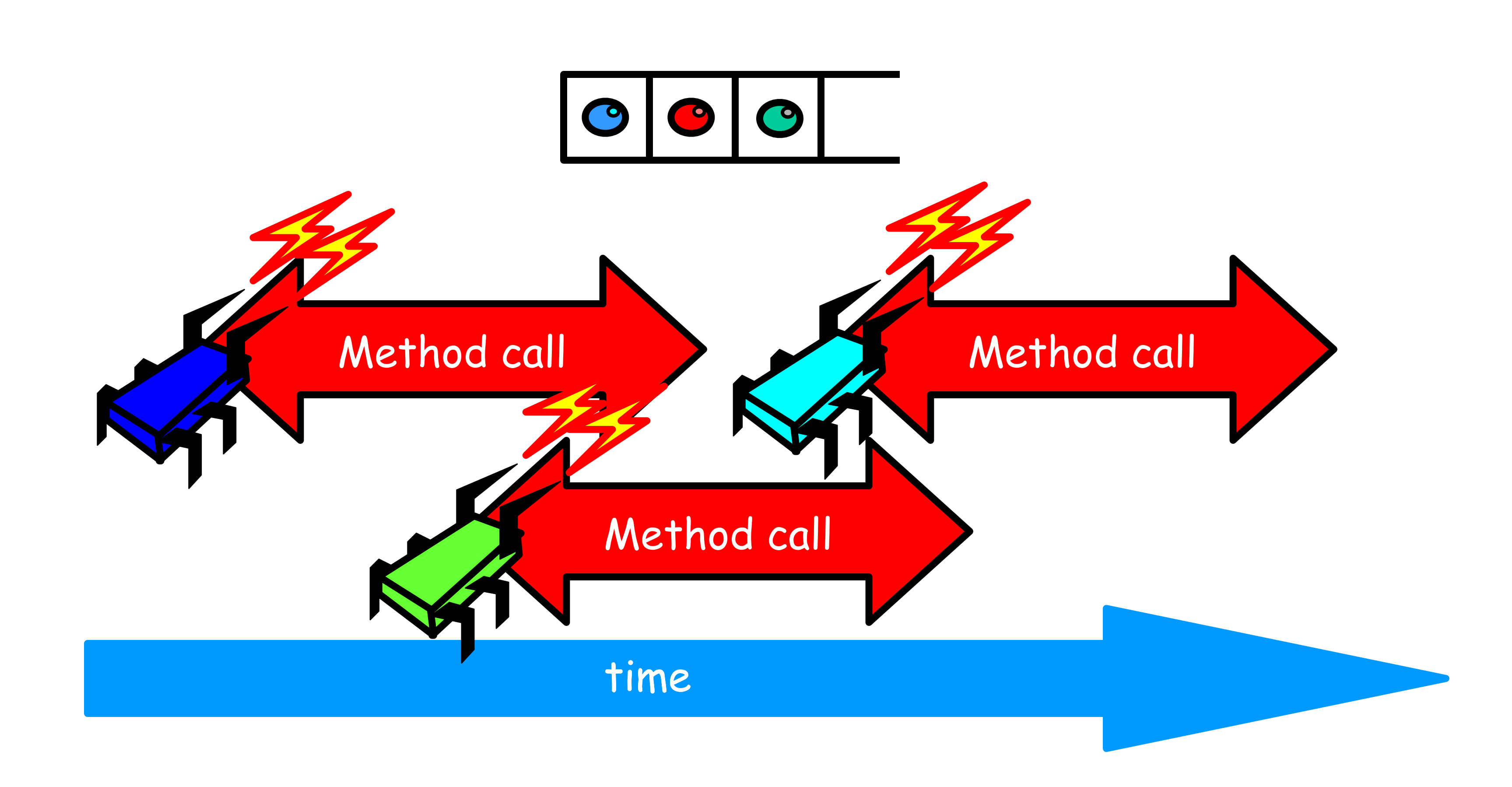

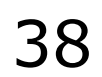

- Sequential: – Object needs meaningful state only between method calls
- Concurrent
	- Because method calls overlap, object might **never** be between method calls

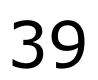

- Sequential: – Each method described in isolation
- Concurrent
	- Must characterize **all** possible interactions with concurrent calls
		- What if two engs overlap?
		- Two degs? eng and deg? ...

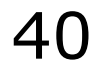

- Sequential: – Can add new methods without affecting older methods
- Concurrent:
	- Everything can potentially interact with everything else

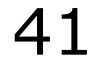

- Sequential: – Can add new methods without affecting older methods
- Concurrent:
	- Everything can potentially interact with everything else

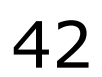

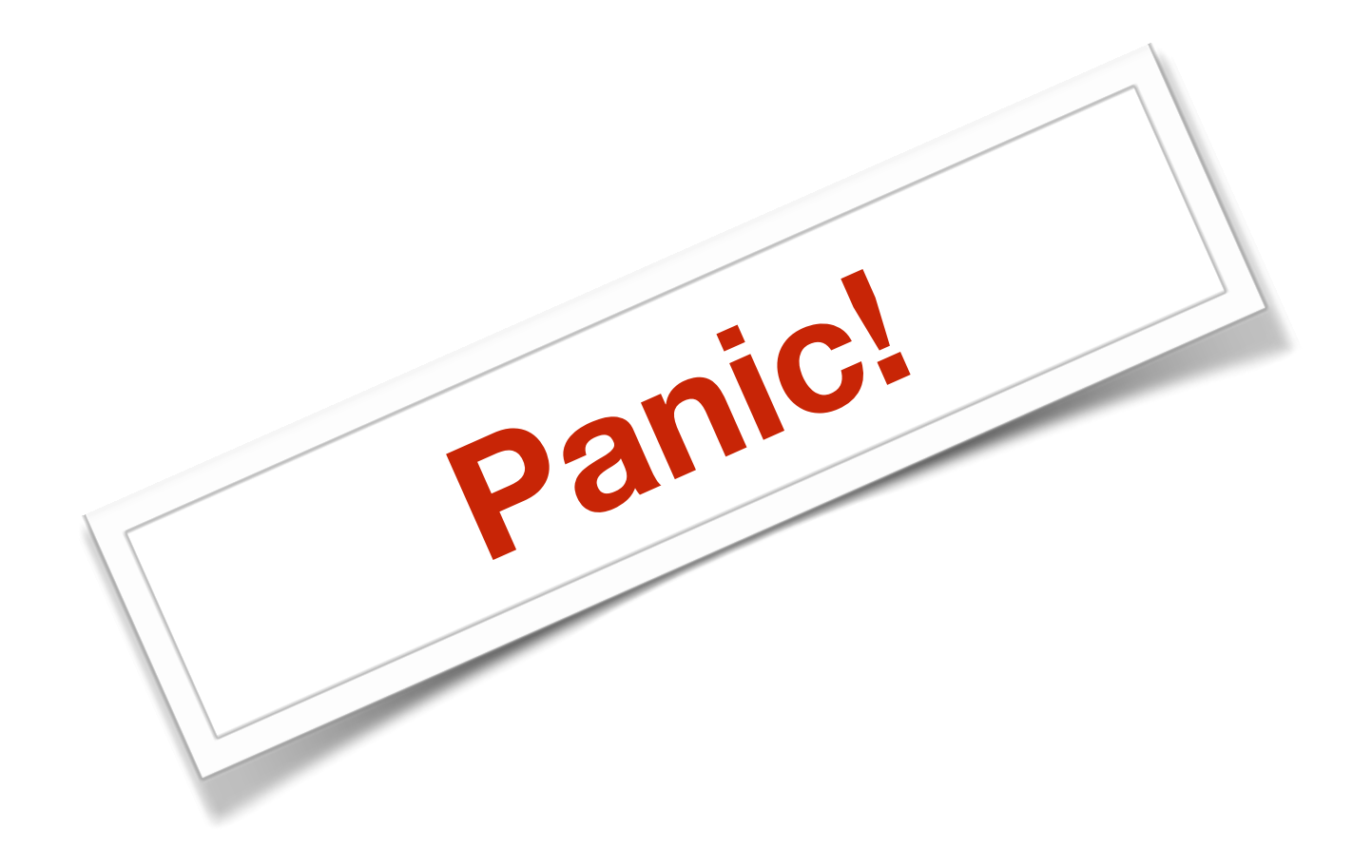

- What does it mean for a concurrent object to be correct? – What is a concurrent FIFO queue?
	- FIFO means strict temporal order
	- Concurrent means ambiguous temporal order

### The Big Question

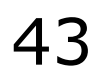

## Intuitively…

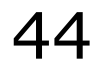

```
public T deq() throws EmptyException { 
   lock.lock(); 
   try { 
    if (tail == head) throw new EmptyException(); 
    T x = items[head % items.length]; head++; 
     return x; 
   } finally { 
     lock.unlock(); 
 } 
}
```
## Intuitively…

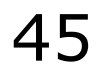

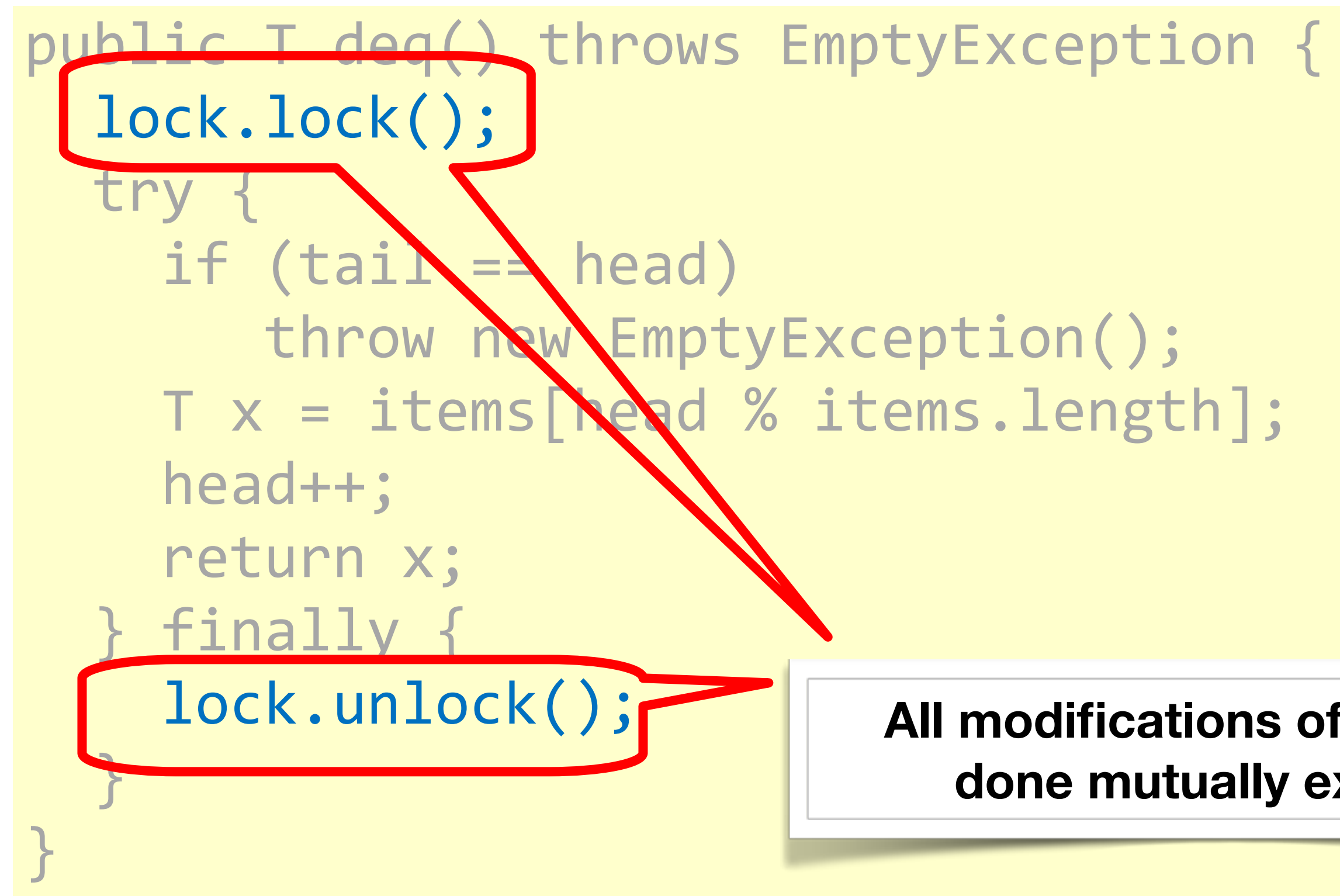

**All modifications of queue are done mutually exclusive**

#### time

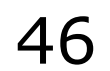

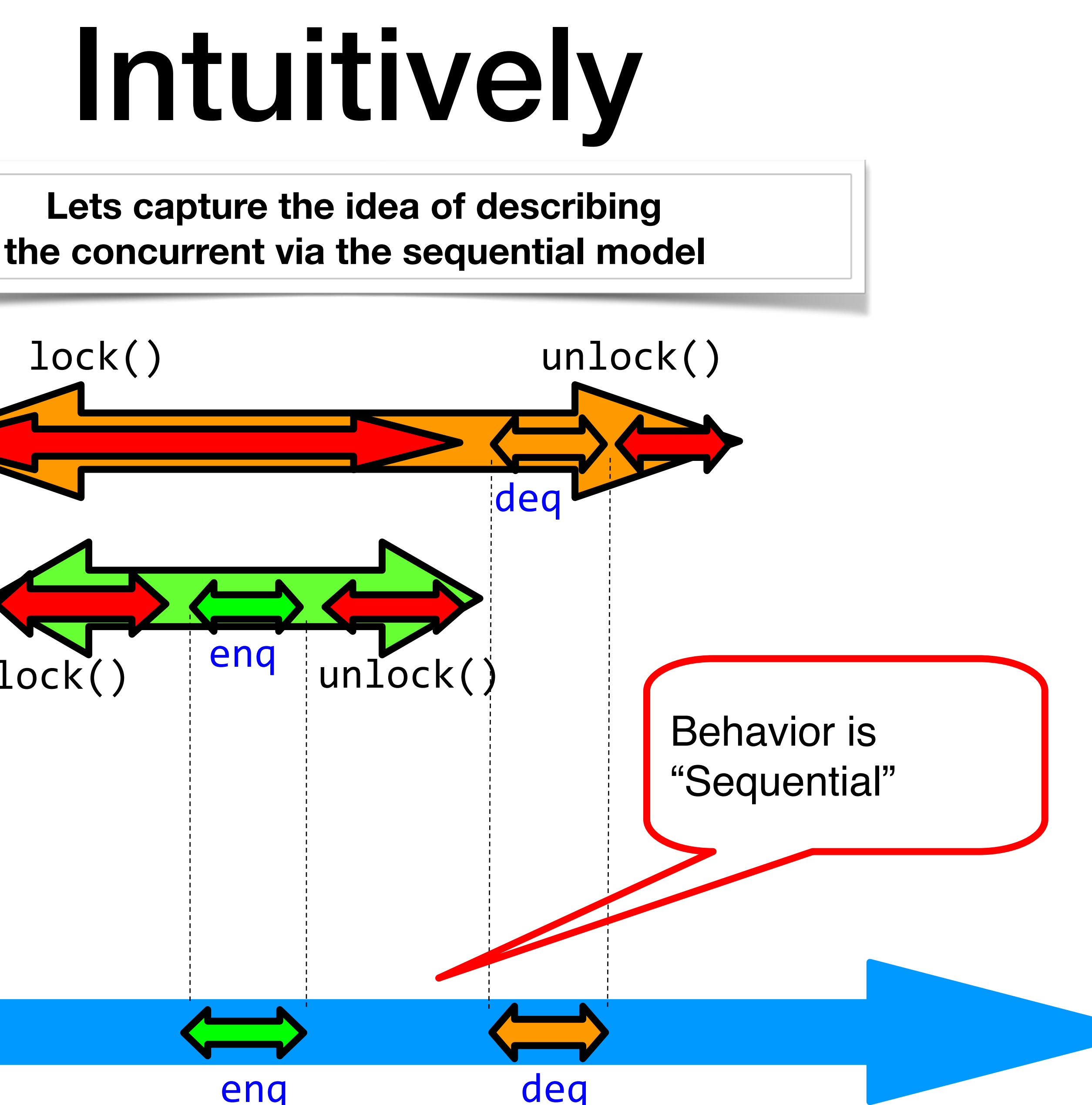

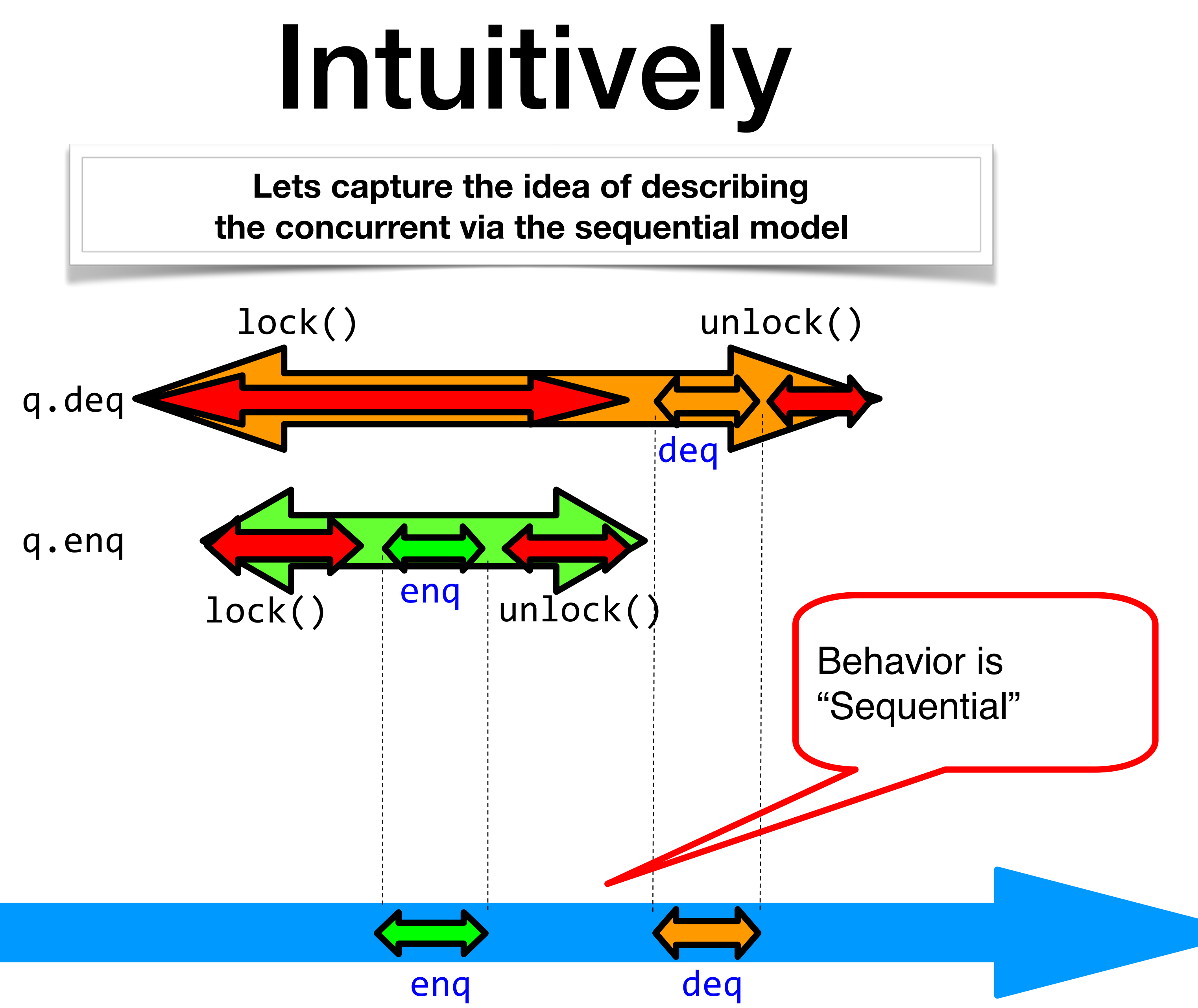

- Each method should
	- "take effect"
	- Instantaneously
	- Between invocation and response events
- Object is correct if this "sequential" behavior is correct
- Any such concurrent object is *Linearizable*

## Linearizability

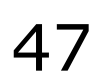

- Each method should
	- "take effect"
	- Instantaneously
	- Between invocation and response events
- Sounds like a property of an execution...
- A linearizable object: one all of whose possible executions are linearizable

# Is it really about the object?

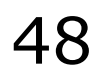

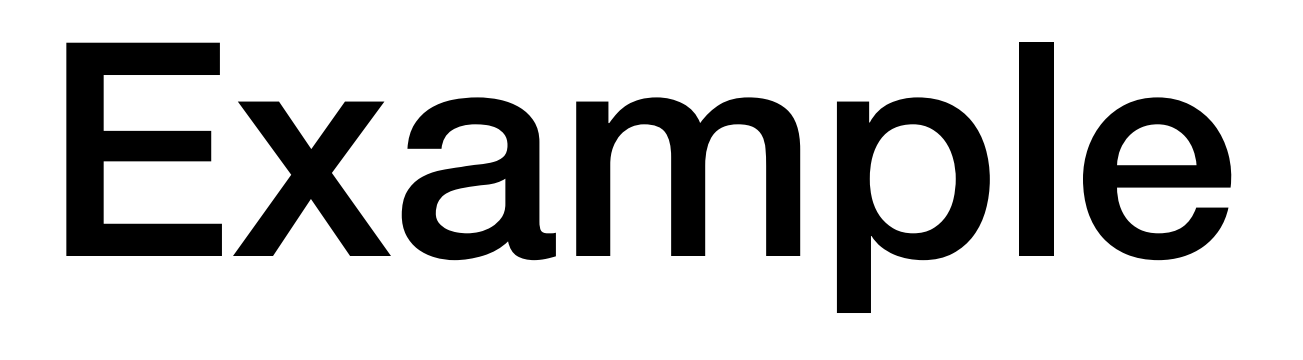

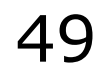

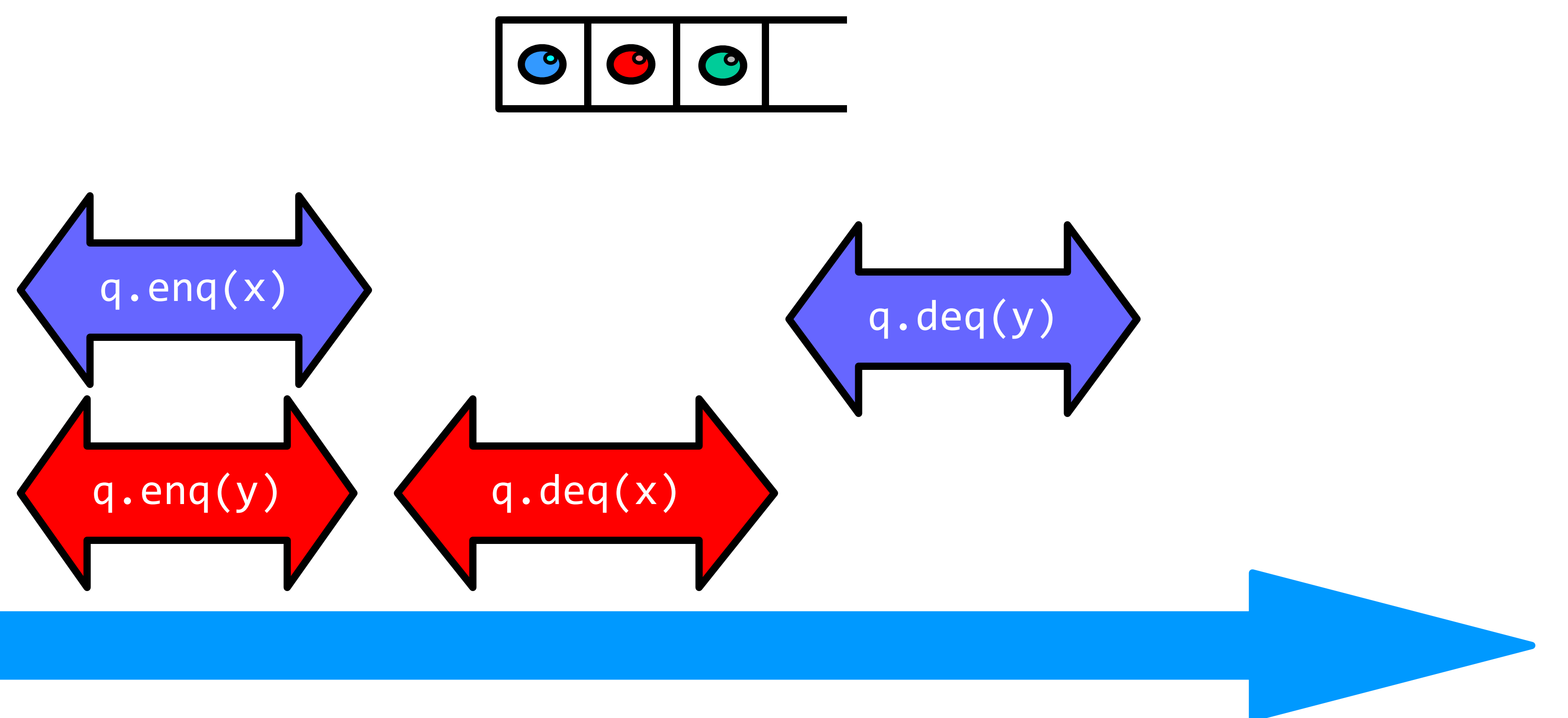

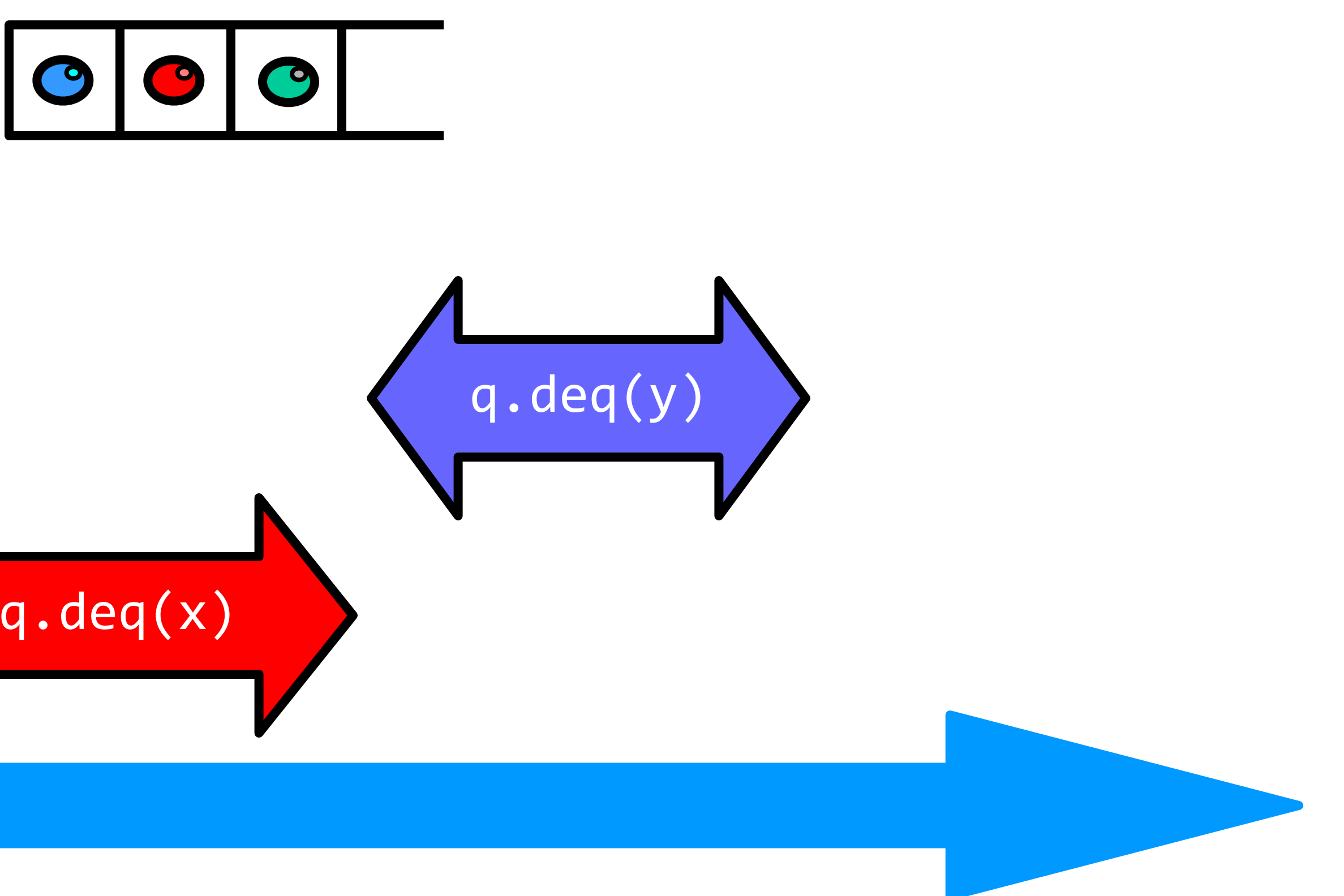

#### time

## Example: Linearizable?

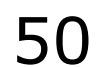

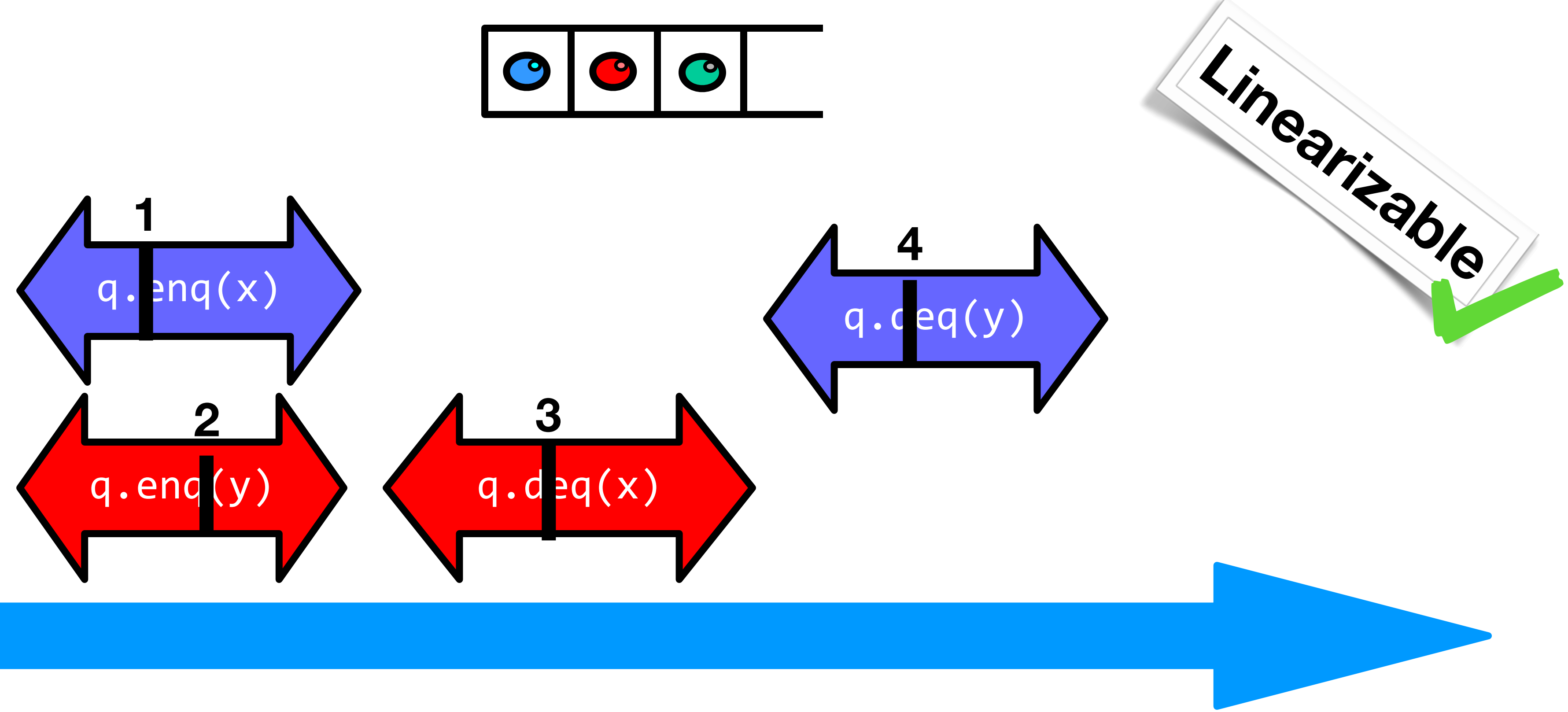

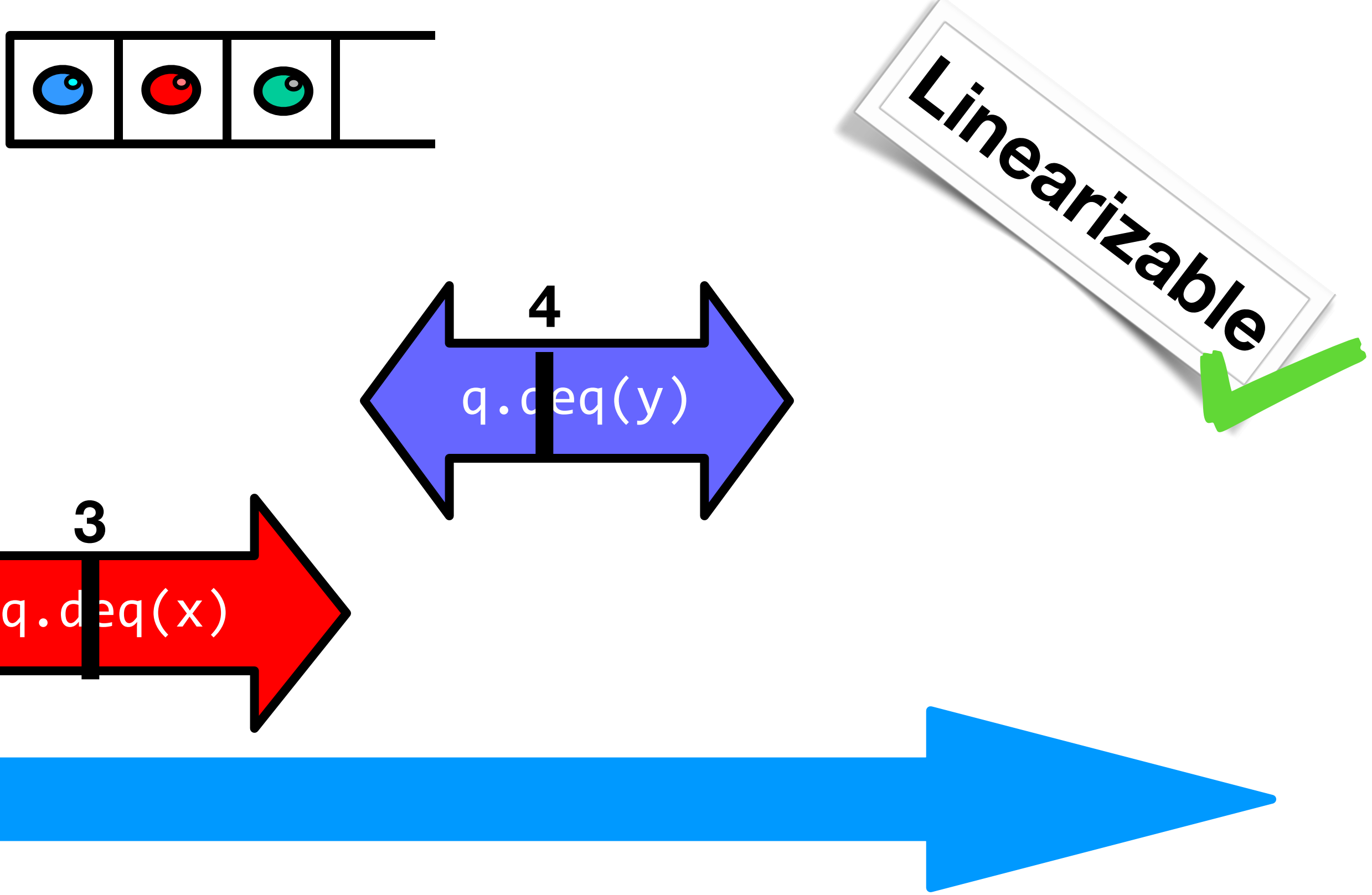

**Reminder: Linearizable means: each method takes effect instantaneously, sometime in its observed time window**

#### time

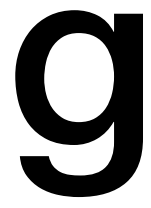

#### Reasoning About Lineraizability: Locking

51

```
public T deq() throws EmptyException { 
   lock.lock(); 
   try { 
    if (tail == head) throw new EmptyException(); 
     T x = items[head % items.length]; 
     head++; 
     return x; 
   } finally { 
     lock.unlock(); 
 } 
}
```
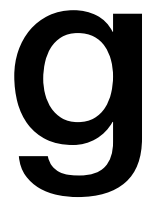

#### Reasoning About Lineraizability: Locking

52

```
public T deq() throws EmptyException { 
   lock.lock(); 
   try { 
    if (tail == head) throw new EmptyException(); 
    T x = items[head % items.length]; head++; 
     return x; 
    finally lock.unlock(); 
 } 
}
```
Linearization points are when locks are released

# More Reasoning: Lock-free

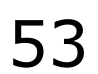

public class LockFreeQueue { int head =  $0$ , tail =  $0$ ; items = (T[]) new Object[capacity]; public void enq(Item x) { while (tail-head == capacity); // busy-wait  $items[tail % capacity] = x; tail++;$  } public Item deq() { while  $(tail == head)$ ; // busy-wait return item; }}

```
 Item item = items[head % capacity]; head++;
```
# More Reasoning

#### public class LockFreeQueue

int head  $x^e$ , tail = 0; item<sub>s n</sub>a <sub>u</sub>ew ever w object fields  $p^{\alpha}$  o<sup>n</sup>  $p^{\alpha}$  and (Item x) {  $W_{c}$  of  $W_{c}$  (tail-head == capacity); // busy wait  $i \in \mathbb{R}^{\infty}$  is [tail % capacity] = x;  $\lceil \text{tail++;} \rceil$  } public Item deq() { while (tail == head); // busy-wait int he we're the

J. Bell GMU CS 475 Spring 2019

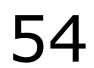

 Item item = items[head % capacity]; head++; return item;

}}

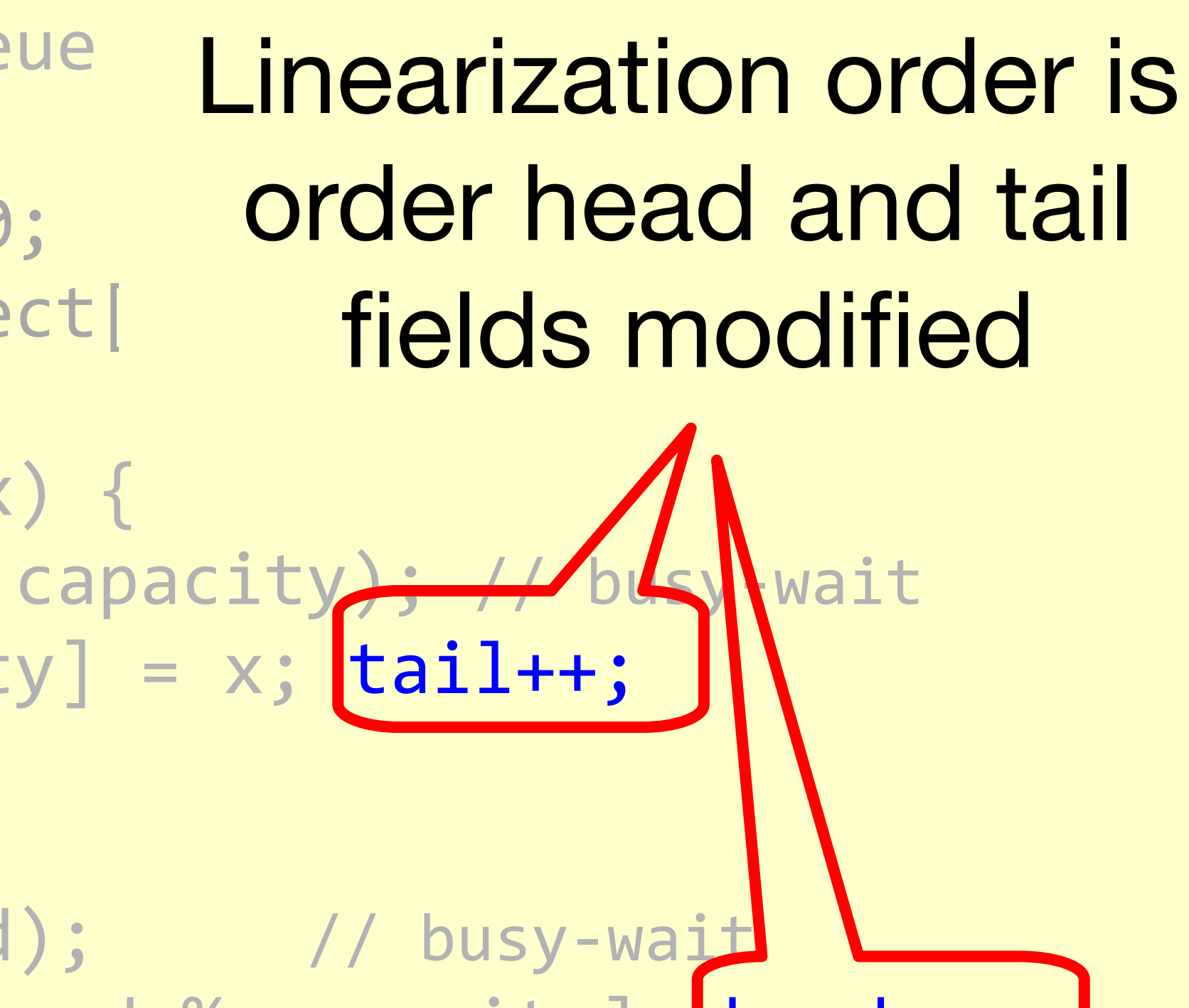

- specific implementation fun!
- Reminder for Monday: HW1 Due!!!

• Weds: One more consistency model: *sequential* (is included in reading for this lecture though, book covers it in a different order), plus more Java-

### What's next?

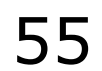

- This work is licensed under the Creative Commons Attribution-ShareAlike 4.0 International
- You are free to:
	- Share copy and redistribute the material in any medium or format
	- Adapt remix, transform, and build upon the material
	- for any purpose, even commercially.
- Under the following terms:
	- suggests the licensor endorses you or your use.
	- contributions under the same license as the original.
	- legally restrict others from doing anything the license permits.

License. To view a copy of this license, visit <http://creativecommons.org/licenses/by-sa/4.0/>

• Attribution — You must give appropriate credit, provide a link to the license, and indicate if changes were made. You may do so in any reasonable manner, but not in any way that

• ShareAlike — If you remix, transform, or build upon the material, you must distribute your

No additional restrictions — You may not apply legal terms or technological measures that

#### This work is licensed under a Creative Commons Attribution-ShareAlike license

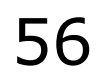